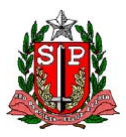

**SECRETARIA DE ESTADO DA SAÚDE DE SÃO PAULO COORDENADORIA DE CONTROLE DE DOENÇAS - CCD CENTRO DE VIGILÂNCIA EPIDEMIOLÓGICA "PROF. ALEXANDRE VRANJAC" DIVISÃO DE INFECÇÃO HOSPITALAR**

## **INFECÇÃO HOSPITALAR**

# **MANUAL DE ORIENTAÇÕES E CRITÉRIOS DIAGNÓSTICOS**

## **HOSPITAL GERAL**

**SISTEMA DE VIGILÂNCIA EPIDEMIOLÓGICA DAS INFECÇÕES HOSPITALARES DO ESTADO DE SÃO PAULO**

**REVISÃO JANEIRO 2013** 

## **ÍNDICE**

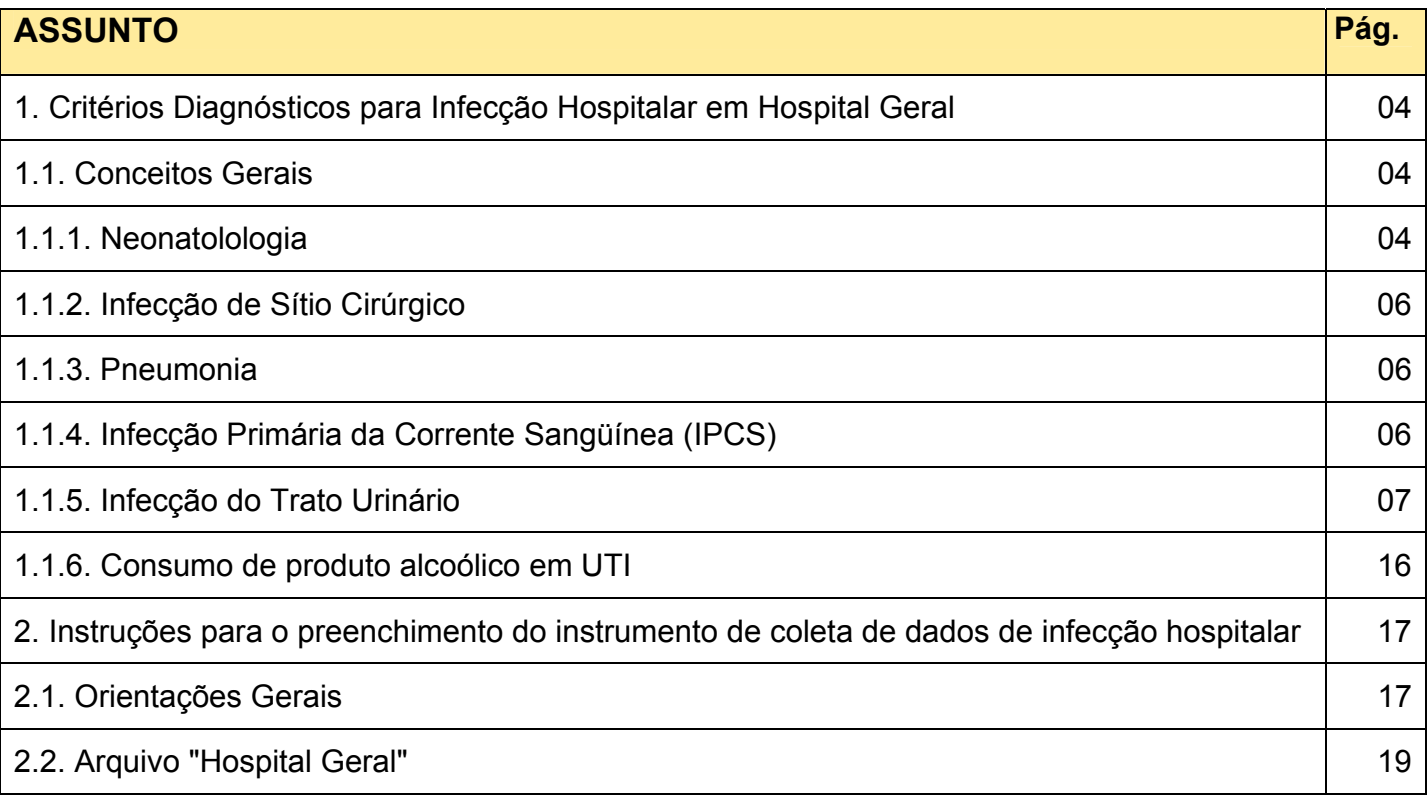

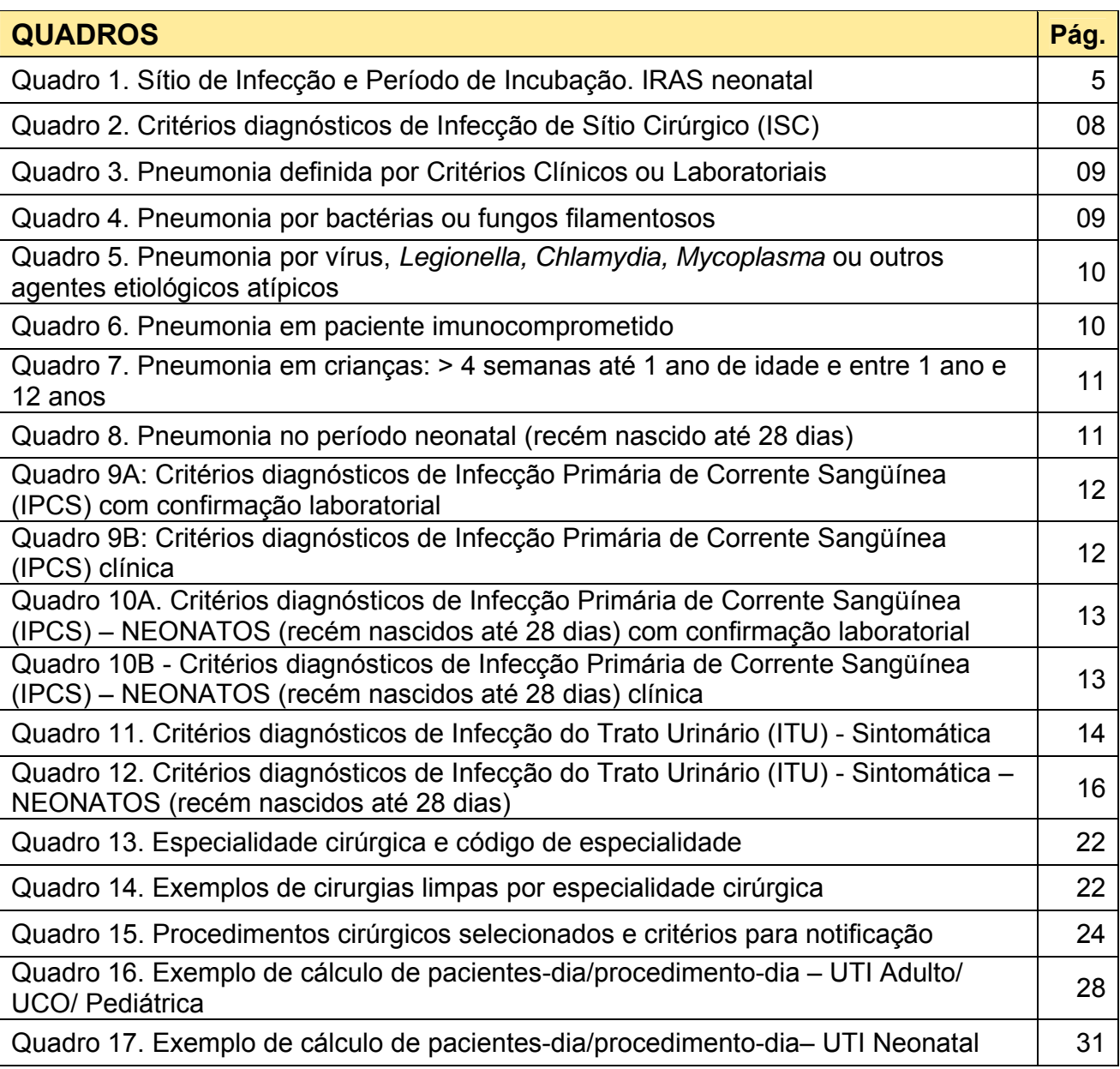

### **ORIENTAÇÕES E CRITÉRIOS DIAGNÓSTICOS PARA HOSPITAL GERAL**

#### **1. CRITÉRIOS PARA O DIAGNÓSTICO DAS INFECÇÕES HOSPITALARES EM HOSPITAL GERAL**

As definições aqui apresentadas são baseadas nas recomendações da ANVISA e do *Centers for Disease Control and Prevention* (CDC).

#### **1.1. Conceitos gerais:**

#### **1.1.1. Neonatologia:**

As infecções relacionadas à assistência à saúde (IRAS) em neonatologia são classificadas em:

- Infecção transplacentárias
- Infecção precoce de provável origem materna
- Infecção tardia de origem hospitalar
- a) Infecção transplacentária Infecções adquiridas por via transplacentária, acometimento intra-útero**.** Ex.: herpes simples, toxoplasmose, rubéola, citomegalovírus, sífilis, hepatite B e infecção pelo vírus da imunodeficiência humana adquirida (HIV). Estas infecções NÃO SÃO CONSIDERADAS como hospitalares.
- b) Infecção precoce de provável origem materna Infecção cuja evidência diagnóstica (clínica/laboratorial/microbiológica) ocorreu nas primeiras 48 horas de vida com fator de risco materno para infecção. Definem-se como fatores de risco materno:
- $\checkmark$  bolsa rota maior que 18h;
- $\checkmark$  cerclagem;
- $\checkmark$  trabalho de parto em gestação menor que 35 semanas;
- $\checkmark$  procedimentos de medicina fetal nas últimas 72 horas;
- $\checkmark$  infecção do trato urinário (ITU) materna sem tratamento ou em tratamento a menos de 72 horas;
- $\checkmark$  febre materna nas últimas 48 horas;
- $\checkmark$  corioamnionite;
- $\checkmark$  colonização pelo estreptococo B em gestante, sem quimioprofilaxia intra-parto, quando indicada. (CDC, 2002).
- c) Infecção tardia de origem hospitalar Infecção cuja evidência diagnóstica (clínica/laboratorial/microbiológica) ocorre após as primeiras 48 horas de vida. Será considerada como IRAS neonatal tardia, de origem hospitalar, aquela infecção diagnosticada enquanto o paciente estiver internado em Unidade de Assistência Neonatal. Após a alta hospitalar seguir as orientações do Quadro 1 - Sitio de Infecção e Período de Incubação.

Obs.: Em caso de IRAS precoce, sem fator de risco materno, em que o paciente foi submetido a procedimentos invasivos, considerar como provável origem hospitalar e classificar como infecção hospitalar precoce.

**Sítio da Infecção Período de Incubação**  Gastrenterite, -Infecções do trato respiratório Até 03 dias Sepse -Conjuntivite -Impetigo -Onfalite -Outras infecções cutâneas -Infecção do trato urinário Até 07 dias Infecção do sitio cirúrgico sem implante  $\vert$  Até 30 dias Infecção do sitio cirúrgico com implante  $\vert$ Até 01 ano

Quadro 1. Sítio de Infecção e Período de Incubação. IRAS Neonatal.

O peso de nascimento (PN) é o primeiro fator de risco a ser considerado. Assim, a vigilância epidemiológica das infecções deve ser calculada para cada faixa de peso estratificadas da seguinte forma: < 750g; 750g a 999g; 1000g a 1499g; 1500 g a 2499g; ≥ 2500g.

#### **NÃO DEVERÃO SER COMPUTADAS NA VIGILÂNCIA EPIDEMIOLÓGICA:**

1. RN (recém nascido) com nascimento domiciliar e que apresenta evidência clínica de infecção na admissão ou até 48h de hospitalização, a menos que haja evidência de associação da infecção com algum procedimento invasivo realizado nesta internação.

2. IRAS que se manifestarem até 48h de internação, de RN procedentes de outra instituição. Esses casos deverão ser notificados ao serviço de origem.

3. RN re-internado na mesma instituição com evidência clínica de infecção cujo período de incubação ultrapasse o estabelecido na Tabela 1 - Sítio de Infecção e Período de Incubação.

#### **CRITÉRIOS DE INCLUSÃO NA VIGILÂNCIA DE RN DE ALTO RISCO**

São incluídos nessa vigilância os recém-nascidos, em unidade neonatal, que preencham pelo menos um dos seguintes critérios:

• Peso ao nascimento < 1500g;

• Uso de assistência ventilatória (RN em ventilação mecânica sob entubação ou traqueostomia);

• Uso de CVC (cateter central de inserção periférica - PICC, cateter umbilical, flebotomia, etc.);

• Pós-operatório;

• Presença de quadro infeccioso com manifestação sistêmica (ex.: pneumonia, sepse, enterocolite, meningite, etc.).

Os critérios diagnósticos para infecções em Neonatologia em outras topografias e informações adicionais sobre a utilização destes critérios encontram-se no documento disponível no [Manual de Neonatologia \(ANVISA\)](http://www.cve.saude.sp.gov.br/htm/ih/pdf/manual_neonatologia030910.pdf)

#### **1.1.2. Infecção de Sítio Cirúrgico**

São infecções relacionadas aos procedimentos cirúrgicos e podem ser classificadas em:

- Infecção incisional: superficial e/ou profunda
- Infecção de órgão ou espaço

**Os critérios diagnósticos para esta topografia encontram-se no Quadro 2, na página 8.** Informações adicionais sobre a utilização destes critérios encontram-se no documento disponível no [Manual de Infecção de Sítio Cirúrgico \(ANVISA\)](http://www.cve.saude.sp.gov.br/htm/ih/pdf/manual_sitio_ciirurgico.pdf)

#### **1.1.3. Pneumonia**

Os critérios pra pneumonia envolvem várias combinações de evidências clínicas, radiográficas e laboratoriais de infecção.

Ao avaliar o paciente para presença de pneumonia é importante distinguir entre alterações no estado clínico devido a outras condições como infarto do miocárdio, embolia pulmonar, síndrome do desconforto respiratório, atelectasia, malignidade, doença pulmonar obstrutiva crônica, doença de membrana hialina, displasia broncopulmonar, etc. Também é importante avaliar o paciente em uso de ventilação mecânica, para distinguir entre colonização traqueal e infecções do trato respiratório superior. Além disso, deve-se considerar a dificuldade na determinação de pneumonia nosocomial em pacientes idosos, lactentes e imunossuprimidos, uma vez que estas condições podem mascarar os sinais e sintomas associados à pneumonia. Critérios alternativos específicos para estes pacientes foram incluídos para definição de pneumonia nosocomial.

O diagnóstico médico isolado não constitui critério aceitável para definição de pneumonia nosocomial.

Para efeito de notificação ao sistema estadual de infecção hospitalar serão consideradas somente as **pneumonias associadas a ventilação mecânica (PAV) que é a infecção diagnosticada após 48h de ventilação mecânica até a sua suspensão.**

**Os critérios diagnóstico para esta topografia encontram-se nos Quadros 3 a 8, nas páginas 9, 10 e 11.** Informações adicionais sobre a utilização destes critérios encontram-se no documento disponível no Manual de Infecção do Trato Respiratório (ANVISA).

#### **1.1.4. Infecção primária da corrente sangüínea (IPCS)**

**As infecções primárias da corrente sanguínea (IPCS)** são aquelas infecções de conseqüências sistêmicas graves, bacteremia ou sepse, sem foco primário identificável.

 Há dificuldade de se determinar o envolvimento do cateter central na ocorrência da IPCS. Com finalidade prática, as IPCS serão associadas ao cateter, se este estiver presente ao diagnóstico como descrito adiante.

As infecções primárias da corrente sanguínea podem ser divididas naquelas com hemocultura positiva, e naquelas somente com critérios clínicos. As IPCS com hemocultura positiva têm critério diagnóstico mais objetivo, e permitem comparações mais fidedignas entre hospitais. No entanto, a sensibilidade das hemoculturas é variável de acordo com práticas institucionais de hospitais e laboratórios, e é baixa em pacientes que já estão em uso de antimicrobianos. Já as infecções diagnosticadas clinicamente são de definição mais simples, mas apresentam grande teor de subjetividade, dificultando de modo substancial a comparação interinstitucional. Por estas razões é recomendado que as infecções sejam subdivididas entre as IPCS laboratoriais e as IPCS clínicas. Os índices de IPCS clinica e laboratorial devem ser calculados e analisados separadamente. As IPCS laboratoriais poderão servir para comparação dentro do próprio hospital, ou para avaliação interinstitucional.

**Para efeito de notificação ao sistema estadual de infecção hospitalar serão consideradas somente as infecções primárias da corrente sanguínea (IPCS) associadas a cateter central, com hemoculturas positivas (laboratorialmente confirmadas) OU com hemoculturas negativas ou não realizadas (critério clínico).** 

Cabe ressaltar que resultados positivos de hemocultura podem refletir contaminação na coleta ou processamento. Por esta razão, hemoculturas só devem ser coletadas com indicação clínica precisa, seguindo os protocolos estabelecidos na instituição e sua interpretação deve ser criteriosa.

A infecção de corrente sanguínea secundária, que é a ocorrência de hemocultura positiva ou sinais clínicos de sepsis, na presença de sinais de infecção em outro sítio, não será abordada neste documento. Neste caso, deverá ser notificado o foco primário, por exemplo, pneumonia, infecção do trato urinário ou sítio cirúrgico.

**Os critérios diagnóstico para esta topografia encontram-se nos Quadros 9 e 10, nas páginas 12 e 13.** Informações adicionais sobre a utilização destes critérios encontram-se no documento disponível no Manual de Infecção de Corrente Sangüínea (ANVISA).

#### **1.1.5. Infecção do trato urinário**

Para fins de notificação ao sistema considerar apenas as **infecções do trato urinário sintomáticas.** 

**O detalhamento dos critérios diagnóstico para esta topografia encontra-se no Quadro 11 e 12, nas páginas 14, 15 e 16.** Informações adicionais sobre a utilização destes critérios encontram-se no documento disponível no Manual de Infecção do Trato [Urinário \(CDC\)](http://www.cve.saude.sp.gov.br/htm/ih/pdf/manual_trato_urinario.pdf)

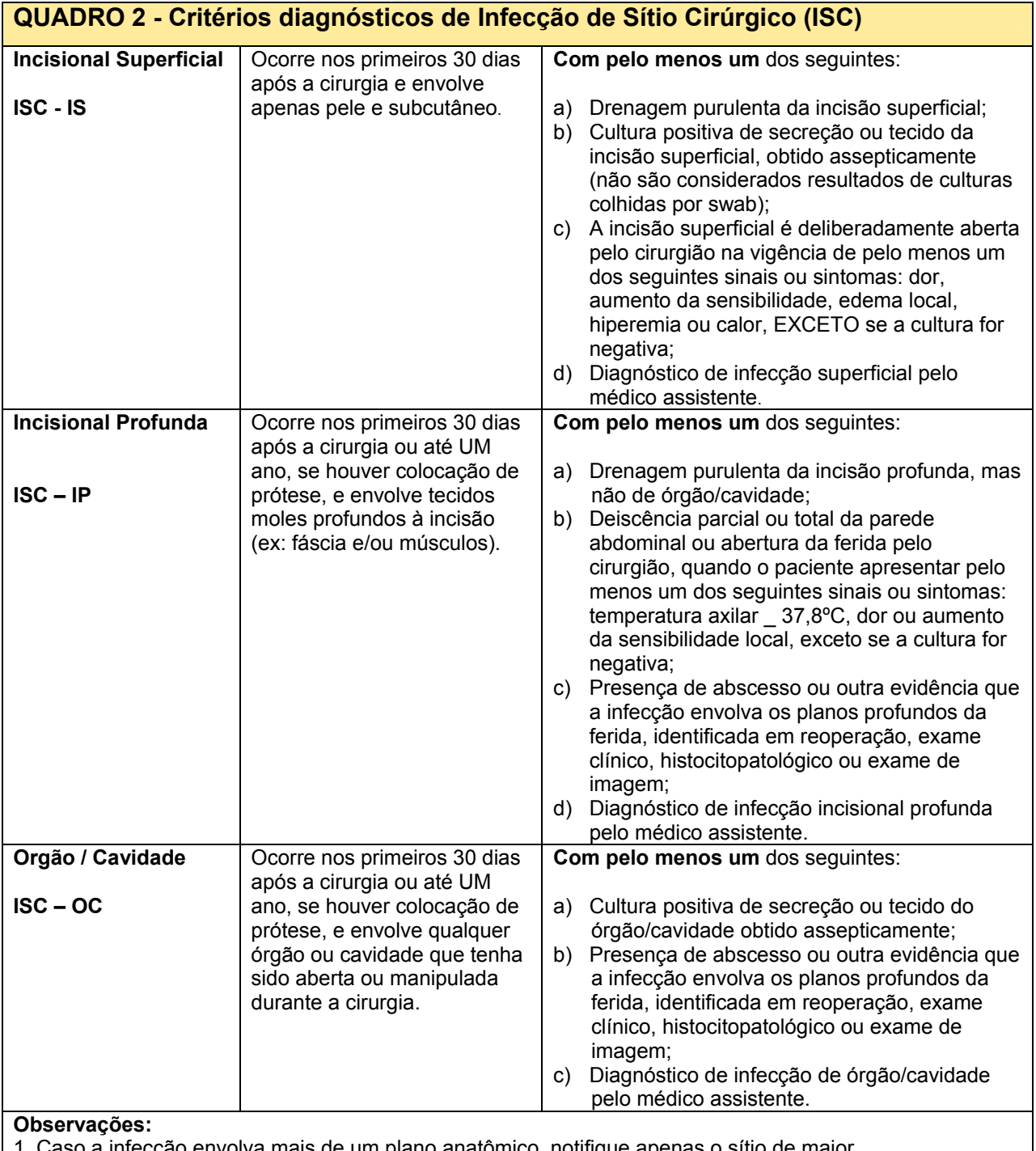

1. Caso a infecção envolva mais de um plano anatômico, notifique apenas o sítio de maior profundidade.

2. Considera-se prótese todo corpo estranho implantável não derivado de tecido humano (ex: válvula cardíaca protética, transplante vascular não-humano, coração mecânico ou prótese de quadril), exceto drenos cirúrgicos.

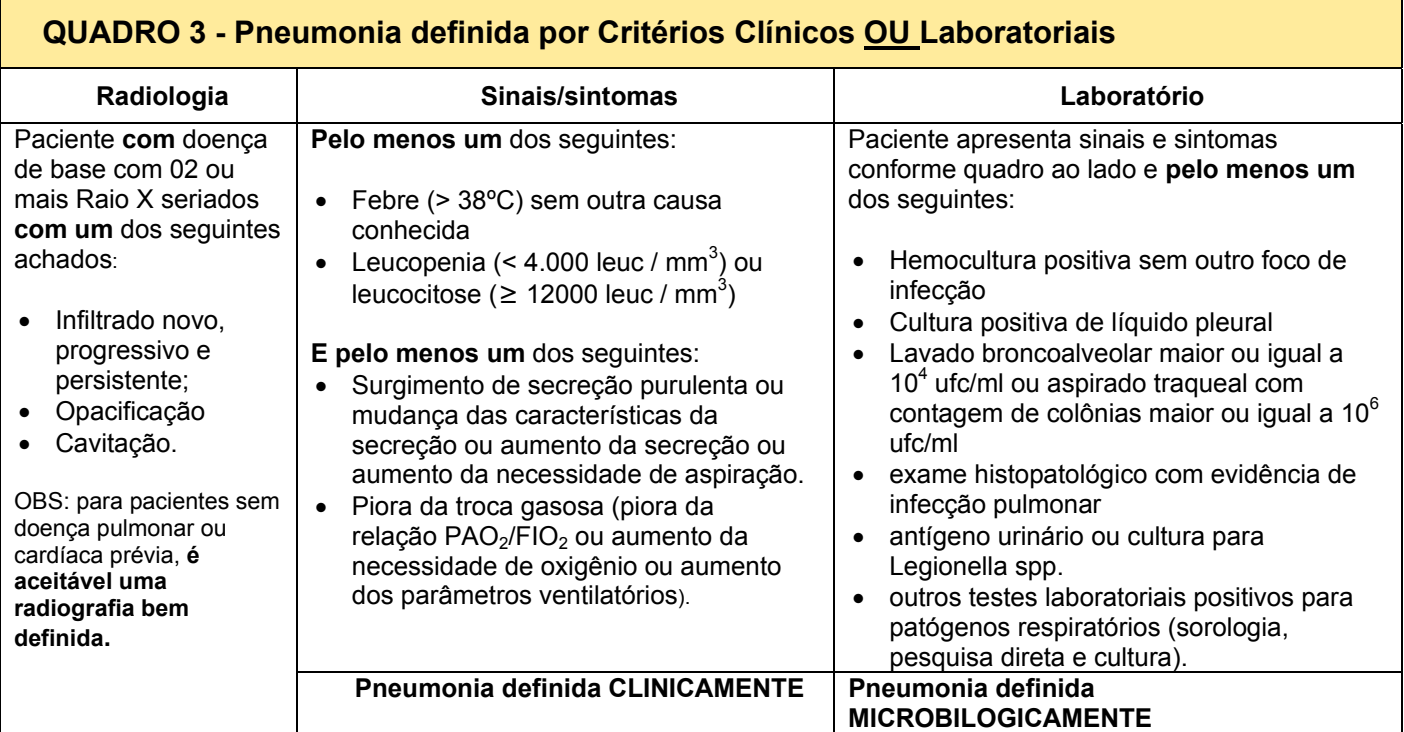

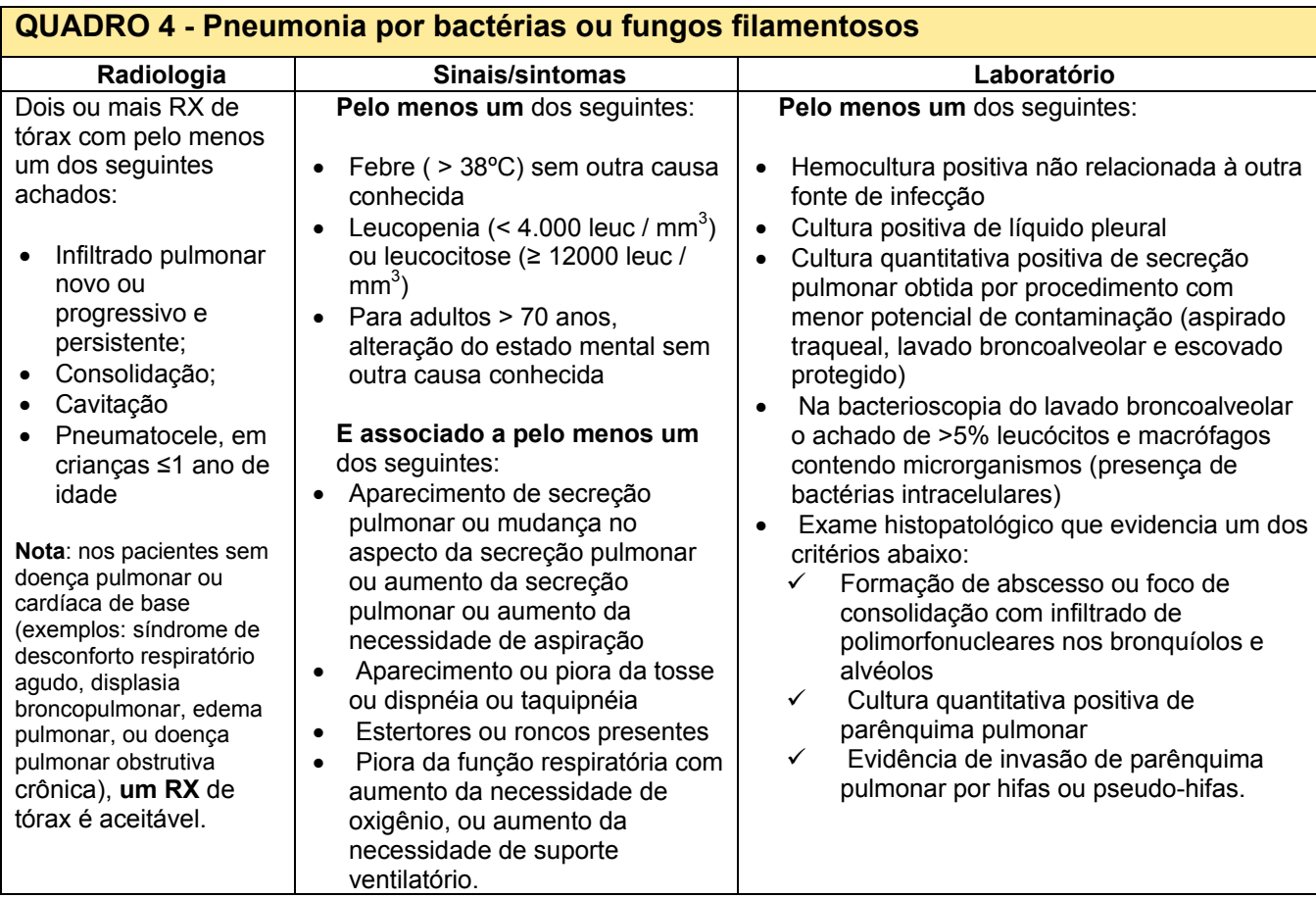

#### **QUADRO 5 - Pneumonia por vírus,** *Legionella, Chlamydia, Mycoplasma* **ou outros agentes etiológicos atípicos**

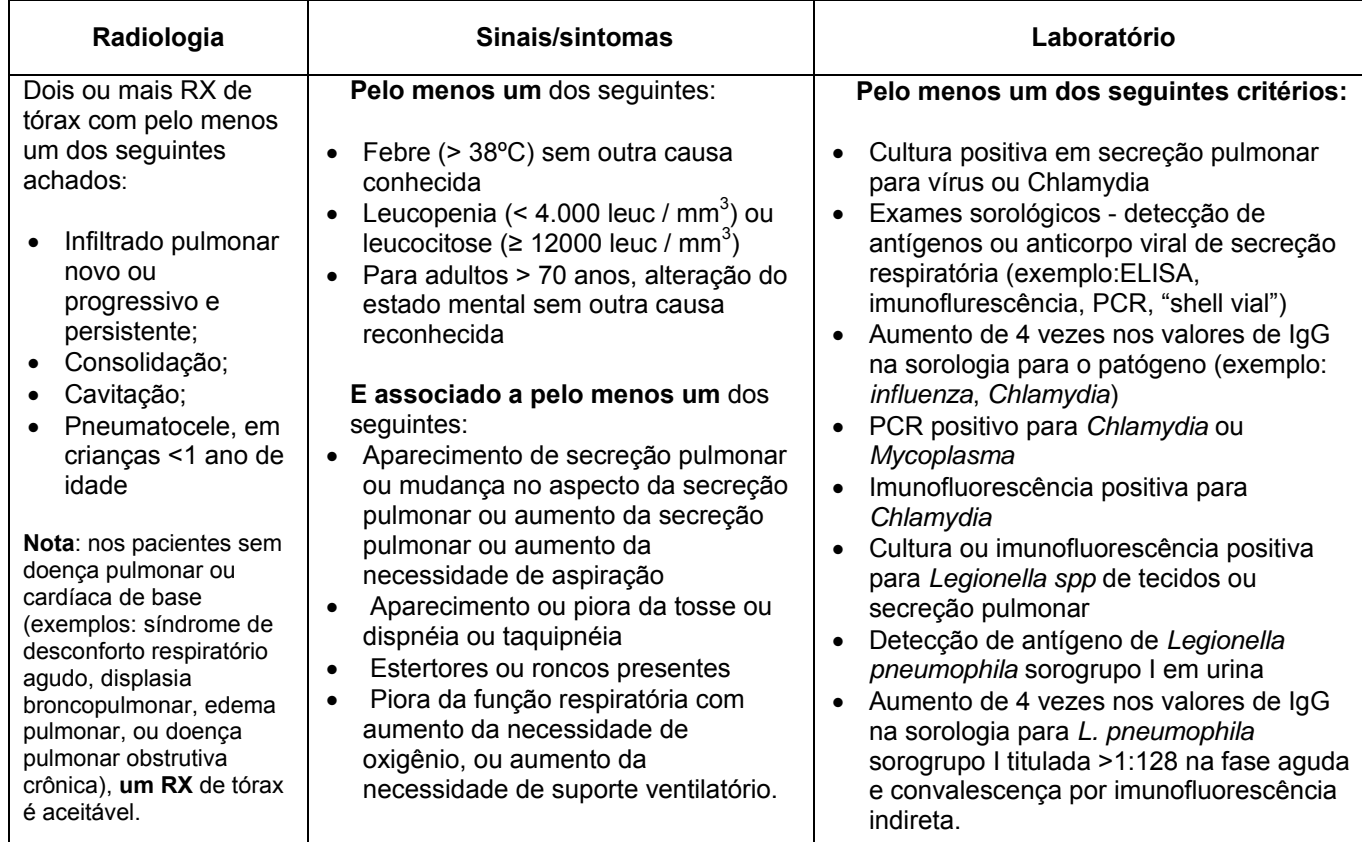

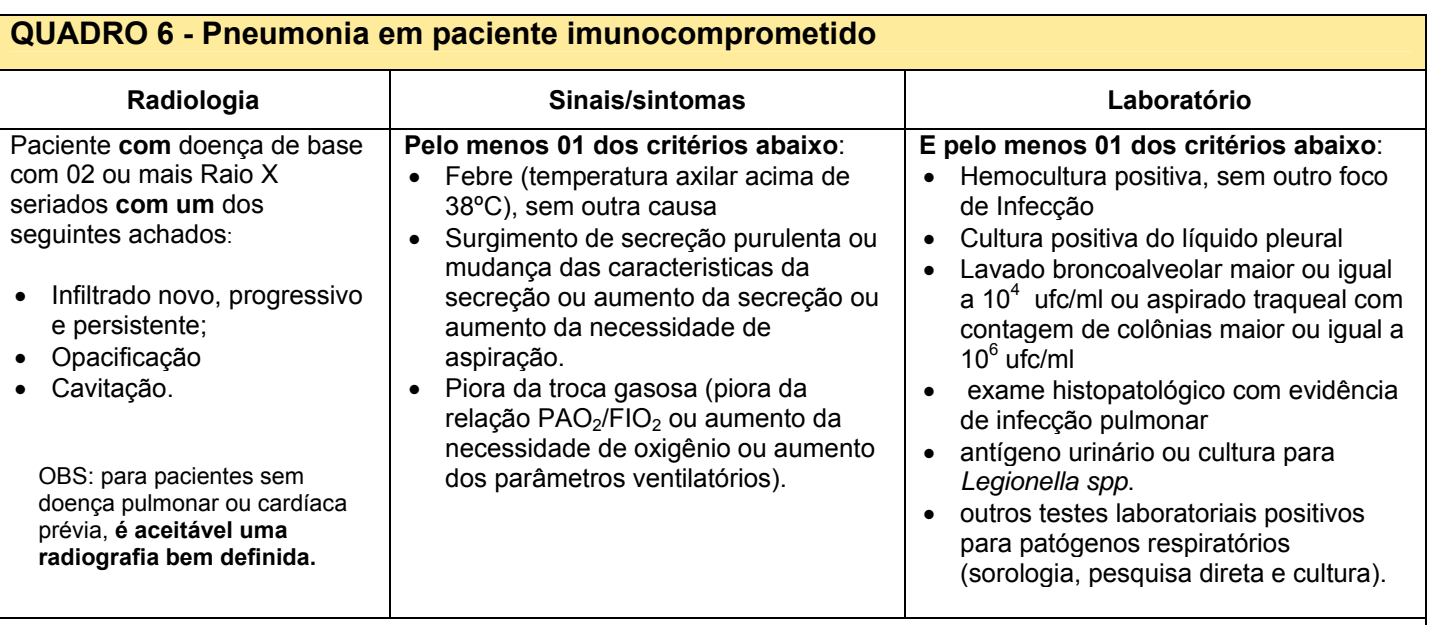

**OBS:** Pacientes imunocomprometidos incluem aqueles com neutropenia (número absoluto de neutrófilos <500/mm3), leucemia, linfoma, HIV com contagem de CD4 <200 ou esplenectomia; transplantados e aqueles que estão em quimioterapia citotóxica, ou com altas doses de corticóides ou outros imunodepressores diariamente por > 2 semanas (por exemplo, > 40mg de prednisona ou seu equivalente, > 160mg de hidrocortisona,> 32mg de metilprednisolona,> 6mg dexametasona,> 200mg cortisona).

### **QUADRO 7 – Pneumonia em crianças: > 4 semanas até 1 ano de idade E entre 1 ano e 12**

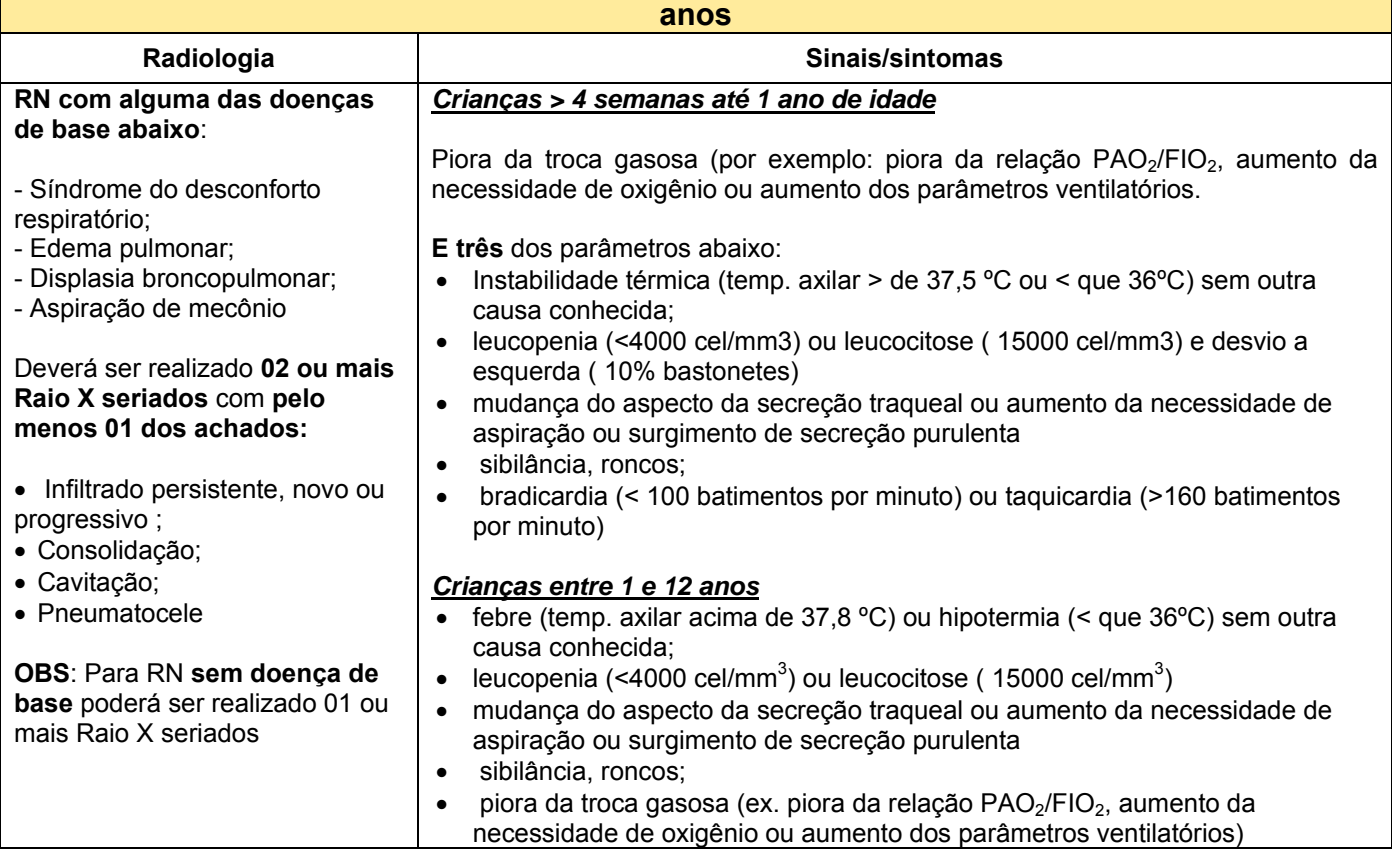

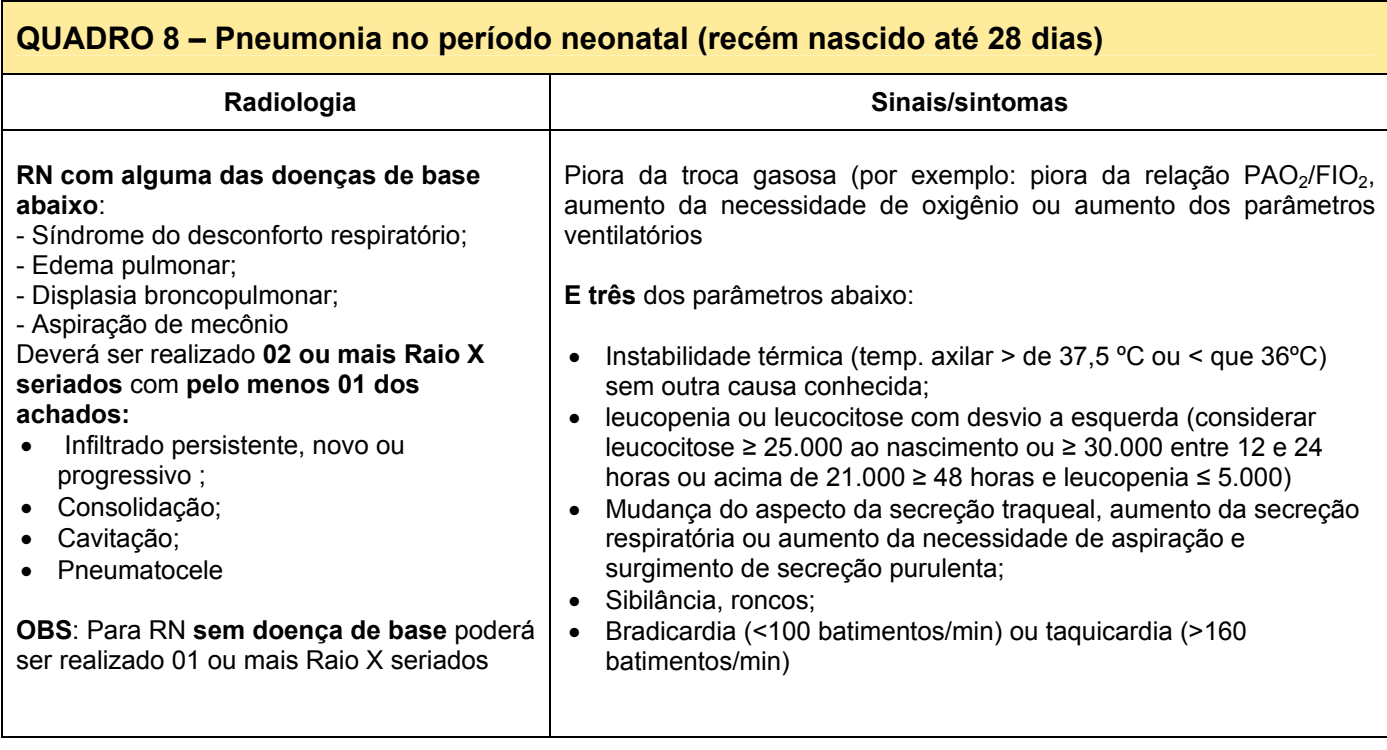

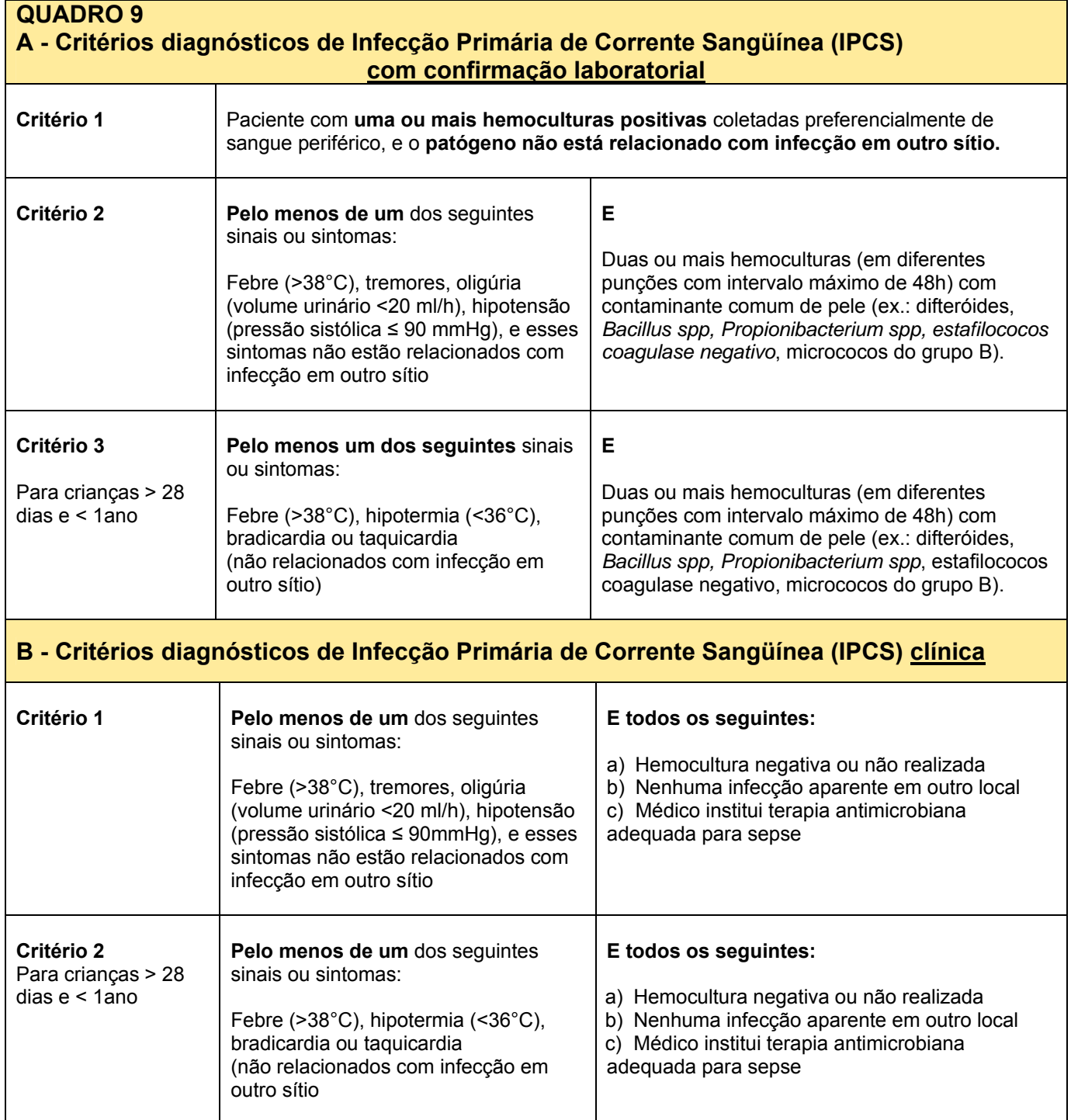

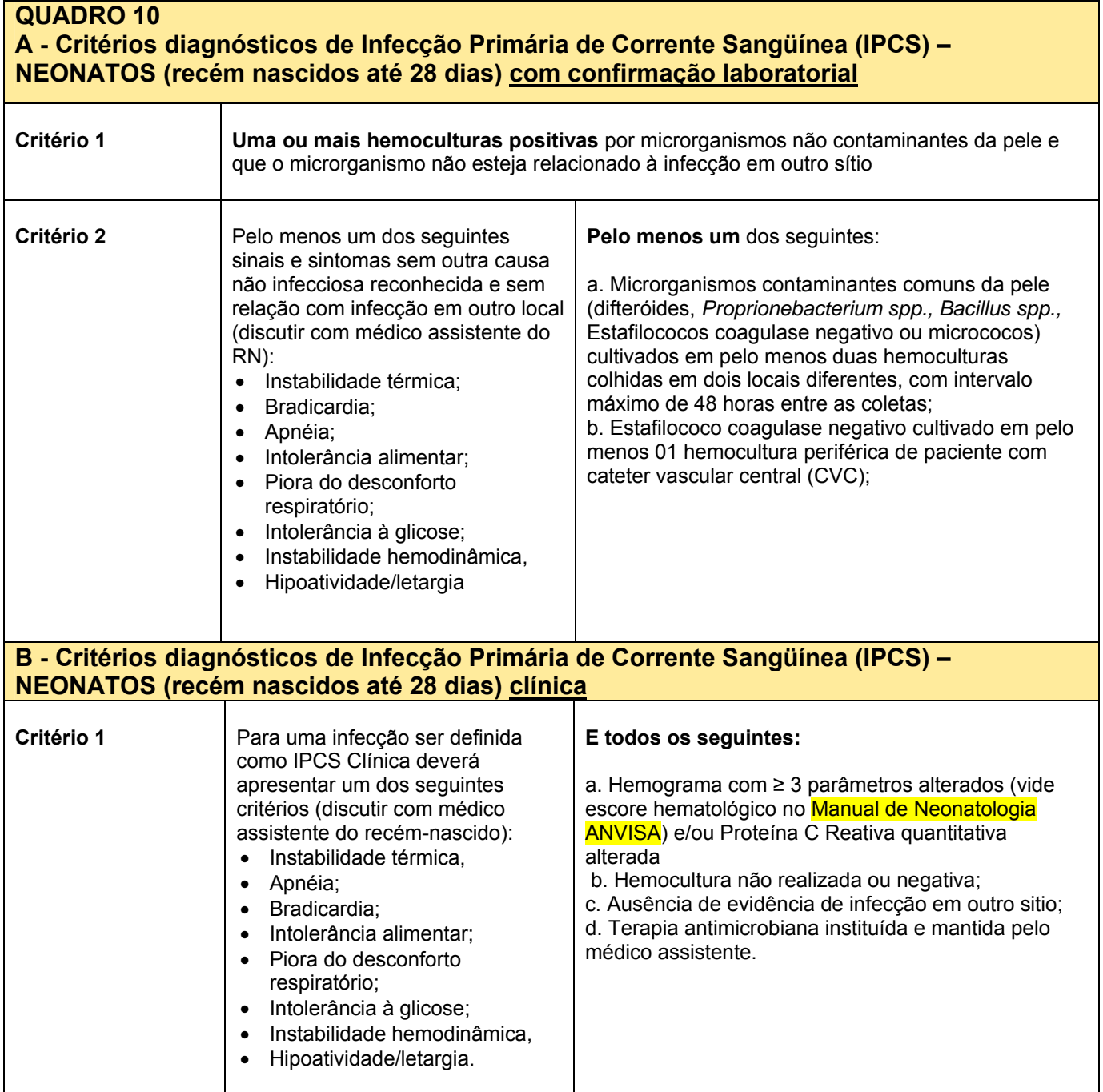

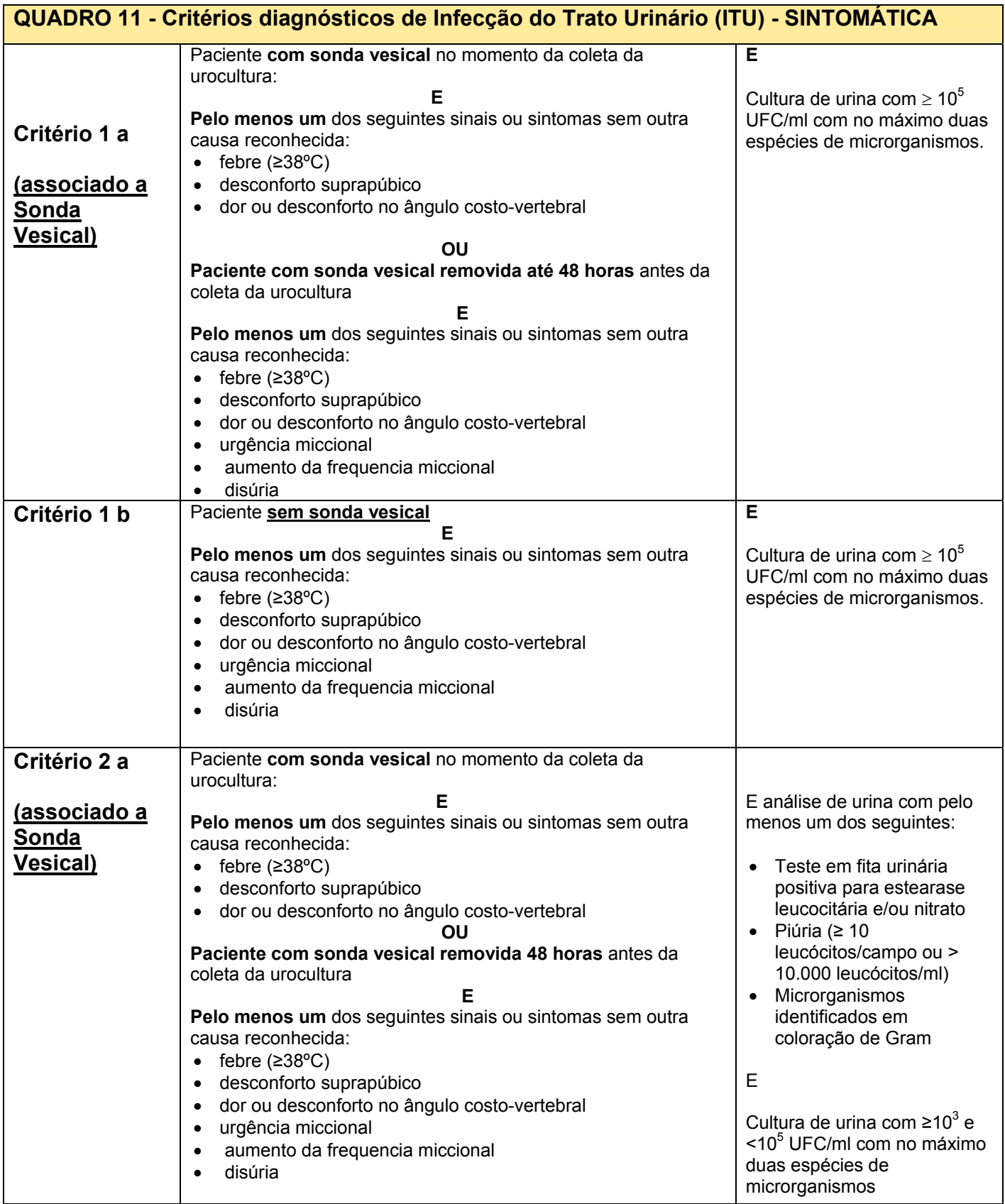

#### **QUADRO 11 (CONTINUAÇÃO) - Critérios diagnósticos de Infecção do Trato Urinário (ITU) – SINTOMÁTICA**

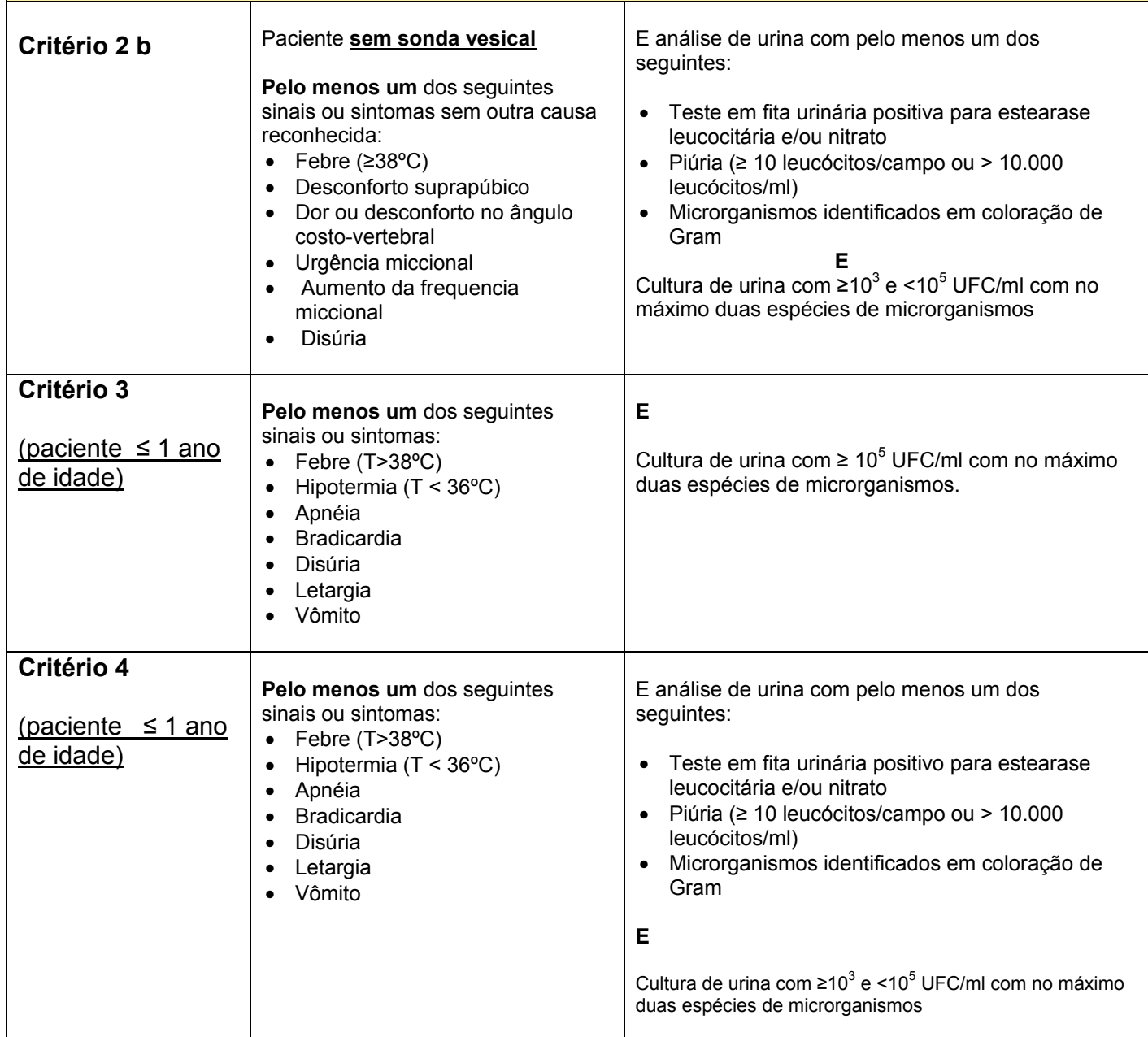

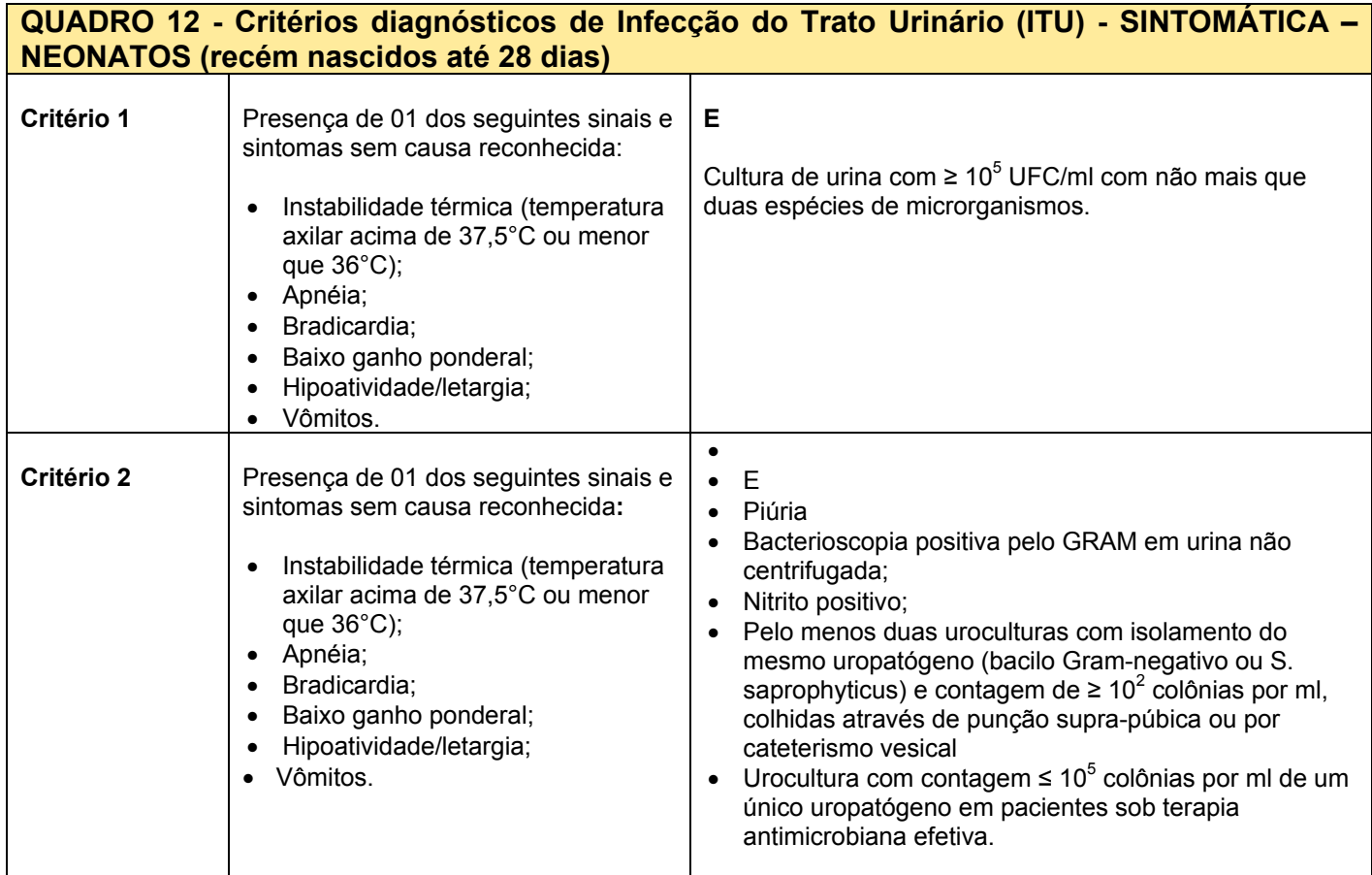

#### **1.1.6. Consumo de produto alcoólico em UTI**

A higienização das mãos é reconhecida mundialmente como a medida mais eficaz para reduzir as infecções relacionadas à assistência à saúde.

Estudos mostram que a adesão dos profissionais de saúde às práticas de higienização das mãos de forma constante e na rotina diária ainda é baixa, devendo ser estimulada para tornar esses profissionais conscientes da importância dessa prática.

Produtos alcoólicos devem ser utilizados **preferencialmente à higiene de mãos com água e sabonete**, exceto se houver sujidade visível nas mãos. A sua indicação como **produto de escolha** para a higiene das mãos se justifica pela melhor eficácia antimicrobiana, além de fácil disponibilização no ponto de assistência, ser menos prejudicial à pele que sabonete, mais rápido e mais prático na sua utilização.

Produtos alcoólicos têm atividade contra bactérias Gram positivas e Gram negativas, *Mycobacterium tuberculosis*, fungos e vírus. Tem menor atividade contra vírus envelopados como o vírus da hepatite A, rotavírus, enterovírus e adenovírus e pouca atividade contra esporos bacterianos como o Clostridium difficile. Por isso, em casos de surtos por Clostridium difficile e norovírus, deve-se dar preferência à higiene das mãos com água e sabonete, pela pouca evidência que justifique seu uso contra estes agentes específicos.

O consumo de produto alcoólico é considerado um indicador indireto para avaliação de adesão dos profissionais à higienização de mãos. A análise deste indicador deverá ser utilizado como "feedback" aos profissionais e direcionar ações que visem estimular o uso deste produto. Além disso, o conhecimento do consumo mensal de produto alcoólico é essencial para o planejamento do departamento de compras da instituição.

A coleta da informação sobre a quantidade de produto alcoólico utilizado deverá representar o consumo da melhor forma possível podendo ser através de:

- registro em planilha feita por quem faz a reposição na unidade;
- contagem de bags vazios ao final do mês;
- utilização de contador automático, etc...

O consumo mínimo esperado é de 20 ml por paciente/dia, de acordo com o preconizado pela OMS.

#### **2. INSTRUÇÕES PARA O PREENCHIMENTO DO INSTRUMENTO DE COLETA DE DADOS DE INFECÇÃO HOSPITALAR**

#### **2.1. Orientações Gerais**

#### **Planilhas:**

Os dados deverão ser notificados através de planilha Excel

**Arquivo "hospital geral"**: contém Planilha de Identificação do Hospital, Planilha 1, Planilha 1B, Planilha 2, Planilha 3, Planilha 5, Planilha 5B, Planilha 6, Planilha 4.

#### **Indicações:**

1. Arquivo **"hospital geral":** indicado para os Hospitais Gerais ou Especializados que apresentam qualquer uma das seguintes situações:

a) Planilha 1: para os hospitais que realizam cirurgias limpas

b) Planilha 1B: para os hospitais que realizam os procedimentos cirúrgicos selecionados

c) Planilha 2: para os hospitais que possuem Unidade de Terapia Intensiva de Adultos, Unidade Coronariana e/ou Unidade de Terapia Pediátrica

d) Planilha 3: para os hospitais que possuem Unidade de Terapia Intensiva Neonatal ou Berçário de Alto Risco

e) Planilha 5: para os hospitais que possuem Unidade de Terapia Intensiva de Adulto e/ou Unidade Coronariana.

f) Planilha 5B: para os hospitais que possuem Unidade de Terapia Intensiva Pediátrica e/ou Neonatal

g) Planilha 6: para os hospitais que possuem Unidade de Terapia Intensiva de Adultos e/ou Unidade Coronariana

h) Planilha 4: para os hospitais que possuem Unidades de Terapia Intensiva de Adultos, Coronariana, Pediátrica e/ou Neonatal.

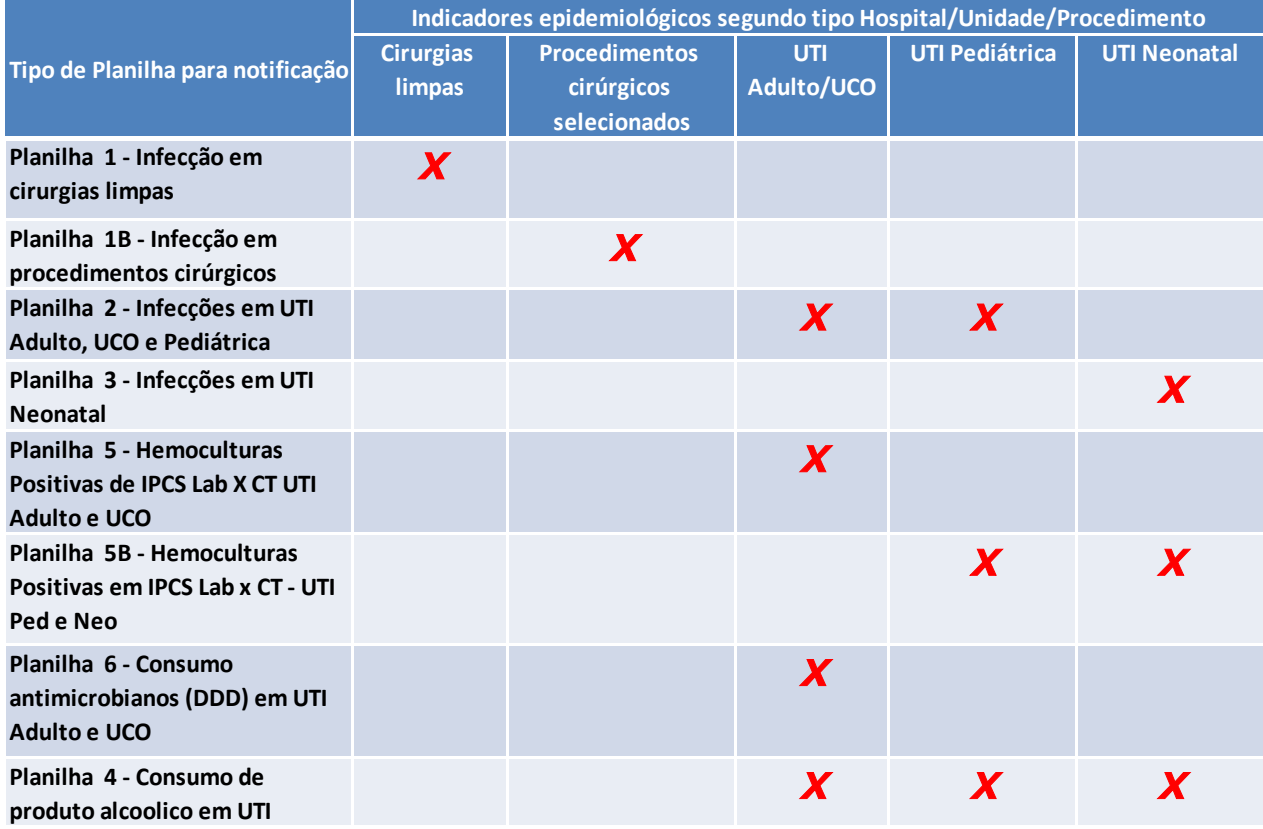

**Figura 1. Planilhas de Notificação de Indicadores epidemiológicos para Hospital Geral de acordo com a complexidade do hospital no Sistema de Vigilância Epidemiológica das IH do Estado de São Paulo.** 

#### **Período:**

Cada arquivo permite o registro das infecções para o período de um ano, discriminadas em quadros para cada mês. **Preencher um quadro para cada mês do ano e enviar os dados mensalmente para o gestor local. Não excluir os dados dos meses já notificados. Os novos arquivos enviados substituirão os anteriores.** 

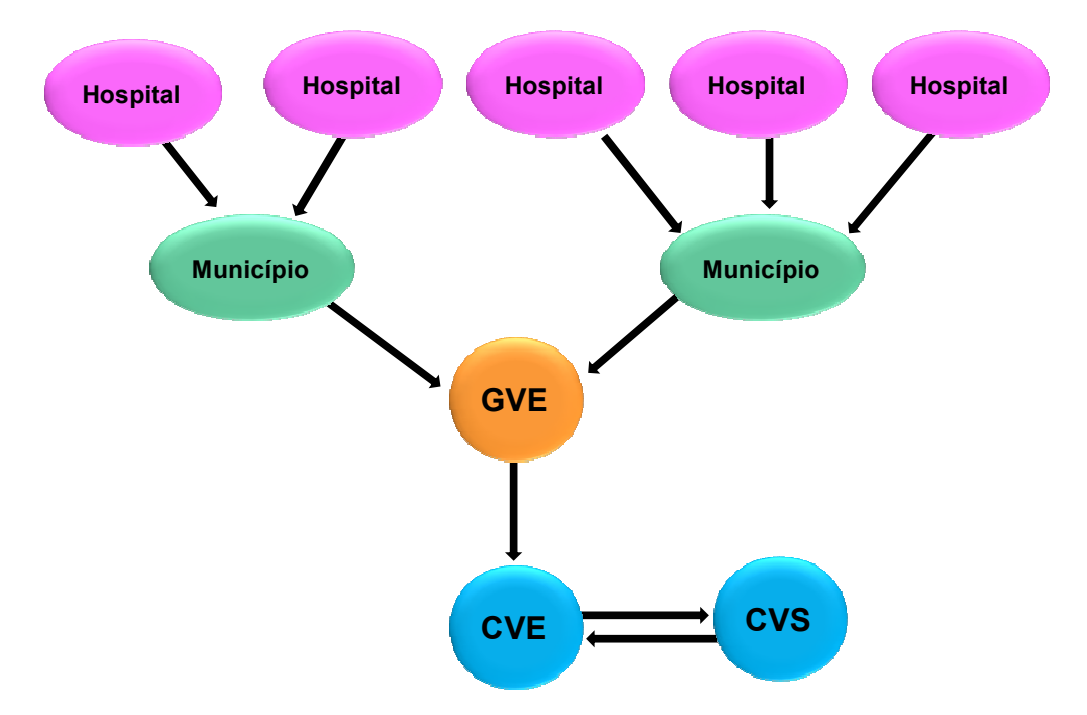

**Figura 2. Fluxo de informações das Planilhas de Infecção Hospitalar no Sistema de Vigilância Epidemiológica das IH do Estado de São Paulo**

**Data de envio das planilhas:** Os Grupos de Vigilância Epidemiológica (GVE) deverão enviar as planilhas para o CVE até o dia 30 do mês seguinte ao mês de notificação, **exclusivamente** através de arquivo eletrônico.

#### **2.2. ARQUIVO "HOSPITAL GERAL"**

Cada arquivo é subdividido em planilhas diferentes, identificadas no rótulo inferior (parte de baixo da tela), como segue:

- Identificação do Hospital
- Planilha 1 Sítio Cirúrgico por especialidade
- Planilha 1B Sítio Cirúrgico por procedimento
- Planilha 2 UTI Adulto, Coronariana e Pediátrica
- Planilha 3 UTI Neonatal
- Planilha 5 Hemoculturas em UTI Adulto e Coronariana
- Planilha 5B Hemoculturas em UTI Pediátrica e Neonatal
- Planilha 6 Consumo Mensal de Antimicrobianos e Cálculo de DDD (Dose Diária Dispensada)
- Planilha 4 Consumo de produto alcoólico em UTI

#### **Orientações Gerais:**

- Clicar sobre o rótulo da planilha a ser preenchida. **Não modificar os rótulos das planilhas (NÃO RENOMEAR AS PLANILHAS**).
- Cada planilha possui 13 tabelas, uma para cada mês e uma com o total dos

meses já preenchidos.

• Preencher somente as células em branco. **Não preencher nenhum campo já pré-preenchido. Não preencher nenhum campo do Quadro TOTAL.**

• As fórmulas de cálculos e soma dos dados (exceto para número de pacientes-dia) serão automaticamente preenchidas a medida que os dados são inseridos nas planilhas. As células de cálculos estão protegidas com senha.

• AS PLANILHAS NÃO DEVEM SER ALTERADAS NA SUA FORMA, POIS PREJUDICA A COMPILAÇÃO DOS DADOS PELO MUNICÍPIO, GVE E ESTADO.

• Após o preenchimento, salvar a cópia com o nome do hospital + 02 dígitos referentes ao mês + 02 dígitos referentes ao ano. Ex.: Hospital Nossa Senhora, mês de janeiro, ano de 2009. Exemplo: **hospitalnossasenhora0109.**

#### **PLANILHA DE IDENTIFICAÇÃO DO HOSPITAL**

O preenchimento da planilha de identificação deverá ser feito na primeira vez que for iniciada a utilização do arquivo, uma vez que este será utilizado para preenchimento dos dados do ano todo. Nos meses subseqüentes basta apenas completar os dados referentes às infecções, dispositivos e procedimentos, a cada mês, salvando o arquivo conforme orientações já descritas.

**ANO DE NOTIFICAÇÃO:** preencher o ano referente à vigilância que está sendo notificada.

**HOSPITAL:** preencher com o nome completo do hospital. (Razão social e Nome Fantasia)

**CNES:** preencher o número do Cadastro Nacional de Estabelecimento de Saúde

**NATUREZA DO HOSPITAL:** Preencher com (X) se é hospital Público, Privado e/ou Filantrópico.

**EM CASO DE HOSPITAL PÚBLICO, QUAL A ESFERA DE GOVERNO?** Federal. Estadual ou Municipal. Preencher com (X).

**É INSTITUIÇÃO CONVENIADA COM SUS?** 

Preencher com (X) no quadro correspondente SIM ou NÃO.

**É INSTITUIÇÃO DE ENSINO/HOSPITAL-ESCOLA/UNIVERSITÁRIO?** 

Preencher com (X) no quadro correspondente SIM ou NÃO.

**NÚMERO DE LEITOS HOSPITALARES:** Preencher o nº de leitos totais do hospital, e se for o caso preencher o nº de leitos específicos de UTI Adulto, Pediátrica, Unidade Coronariana e/ou UTI Neonatal.

**CCIH REALIZA VIGILÂNCIA DE INFECÇÕES CIRÚRGICAS PÓS-ALTA?** Preencher com (X) no quadro correspondente SIM ou NÃO.

**EM CASO AFIRMATIVO, INFORMAR O MÉTODO:** assinalar uma das opções de método:

- $\checkmark$  busca telefônica
- $\checkmark$  carta pré-selada para paciente dar retorno dos sintomas
- 9 ambulatório de egressos com acompanhamento de um membro da CCIH

 $\checkmark$  outro método: se a CCIH realiza outro método, indicar o método realizado

**PRESIDENTE DA CCIH:** preencher o nome do responsável pela CCIH

**MUNICÍPIO:** preencher o nome do município

**GVE:** preencher o número e nome do GVE correspondente.

**RESPONSÁVEL NO MUNICÍPIO:** preencher o nome do responsável pelo recebimento

e encaminhamento das planilhas do sistema de vigilância epidemiológica no município. **RESPONSÁVEL NO GVE:** preencher o nome do responsável pelo recebimento e encaminhamento das planilhas do sistema de vigilância epidemiológica no GVE.

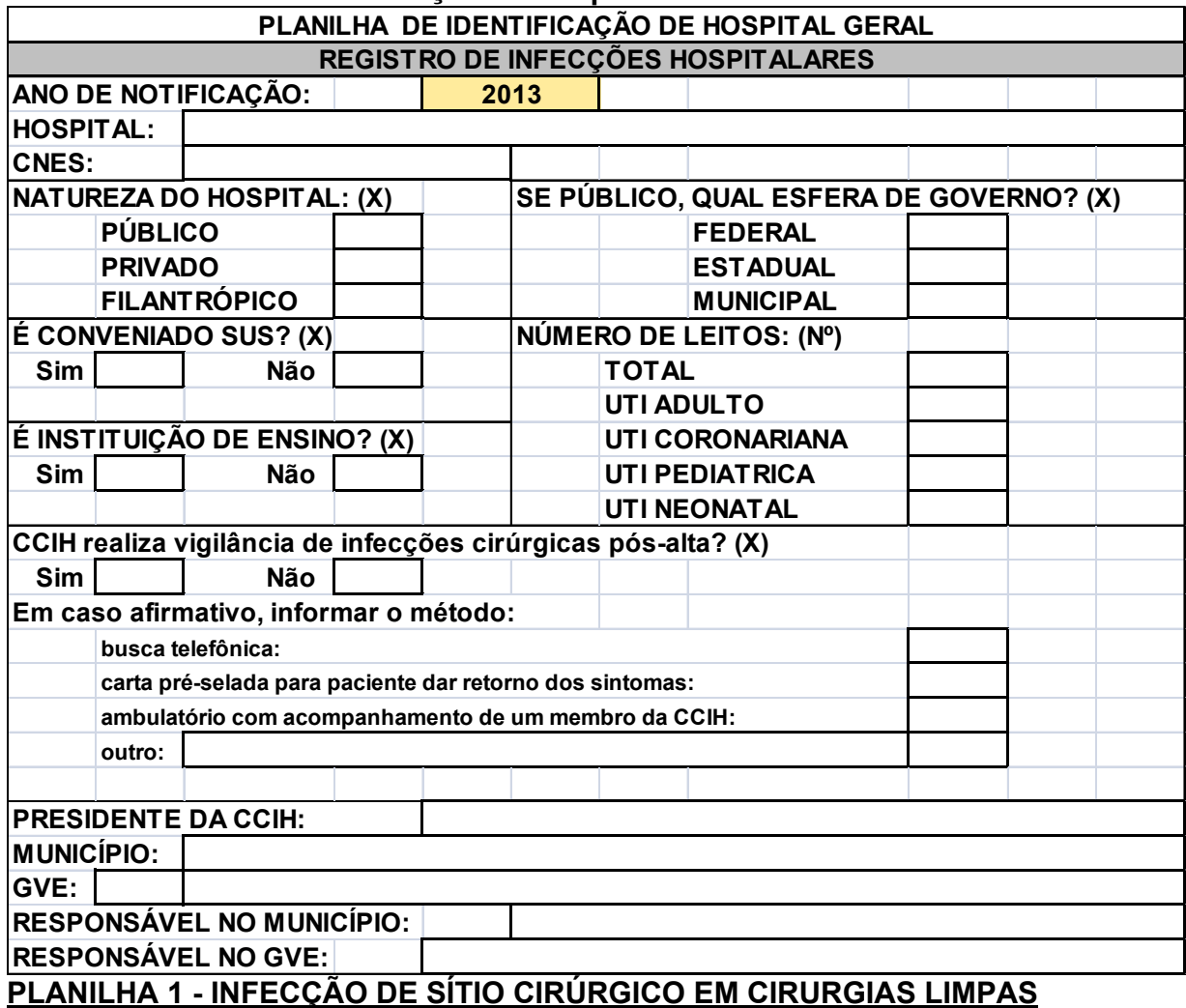

#### **Modelo: Planilha de Identificação de Hospital Geral**

**Indicação:** indicado para preenchimento por hospitais e clínicas-dia que realizam **cirurgias limpas**.

**Indicador que será gerado:** Incidência de infecção de sítio cirúrgico em cirurgia limpa.

**Fórmula de cálculo:** (ISC / CL) x 100 – número de infecções de sítio cirúrgico dividido pelo número de cirurgias limpas realizadas, por especialidade e total.

**Modo de preenchimento:** preencher um quadro para cada mês do ano e enviar os dados mensalmente.

**Primeira coluna:** Especialidade cirúrgica – já está pré-preenchida, de acordo com o código da especialidade. O código para cada especialidade está descrito no Quadro 20. Preencher com número "0" as especialidades que o hospital não dispõe. *Não inserir* especialidades nesta coluna.

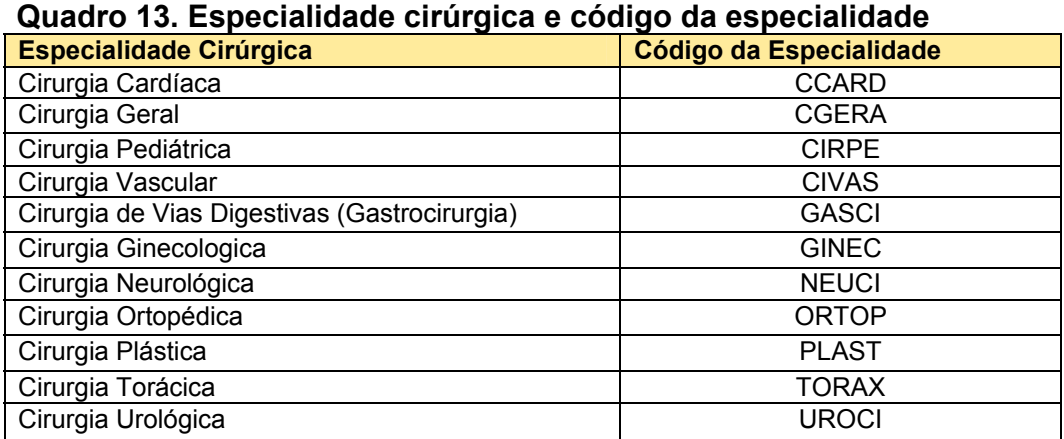

**Segunda coluna:** Número de infecções de sítio cirúrgico em cirurgia limpa (ISC) – preencher o número de casos de infecção de ferida cirúrgica, de acordo com a especialidade (Ver Critérios Diagnósticos de Infecção Hospitalar, Quadro 1, página 13). Nesta coluna deverão ser agrupados todos os casos diagnosticados de infecção, independente do tipo (incisional superficial, profunda, ou órgão/espaço).

**Terceira coluna:** Número de cirurgias limpas – preencher o número de cirurgias limpas realizadas no período, em cada especialidade (Ver definição de cirurgia limpa, página 8 e exemplos de cirurgias limpas por especialidade – a seguir)

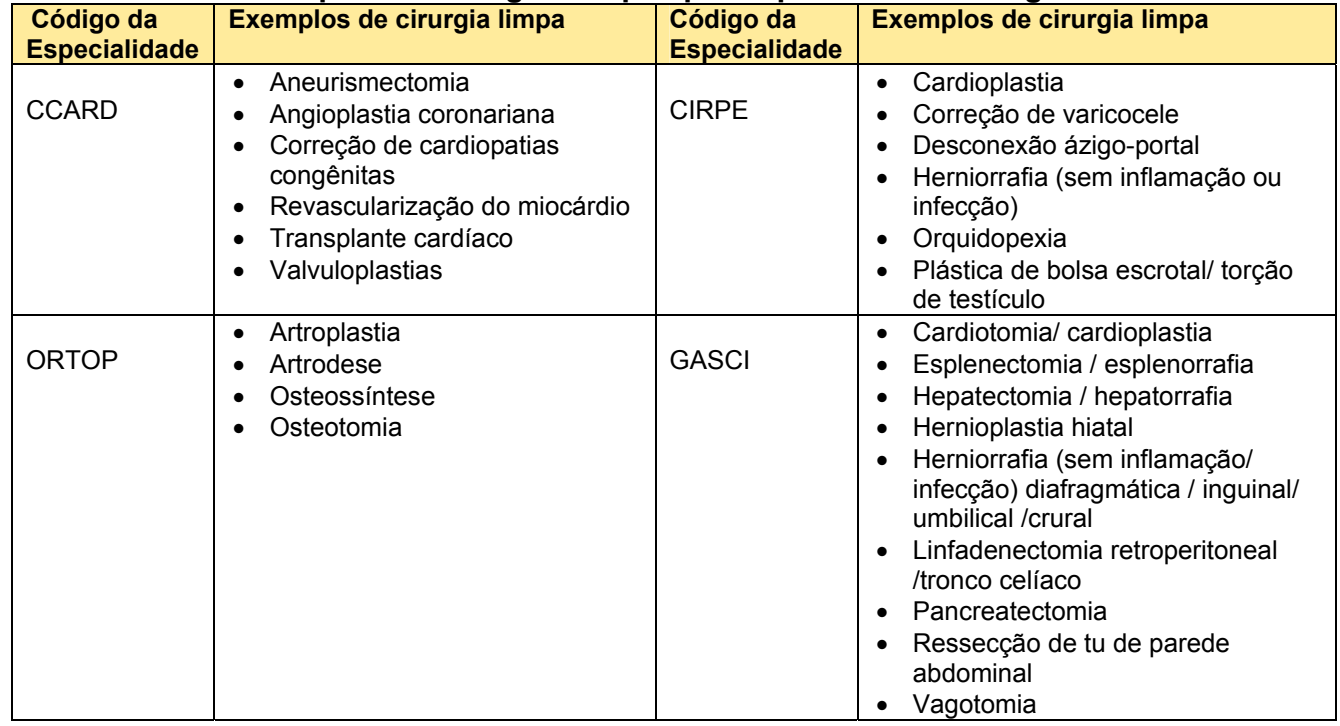

#### **Quadro 14. Exemplos de cirurgias limpas por especialidade cirúrgica**

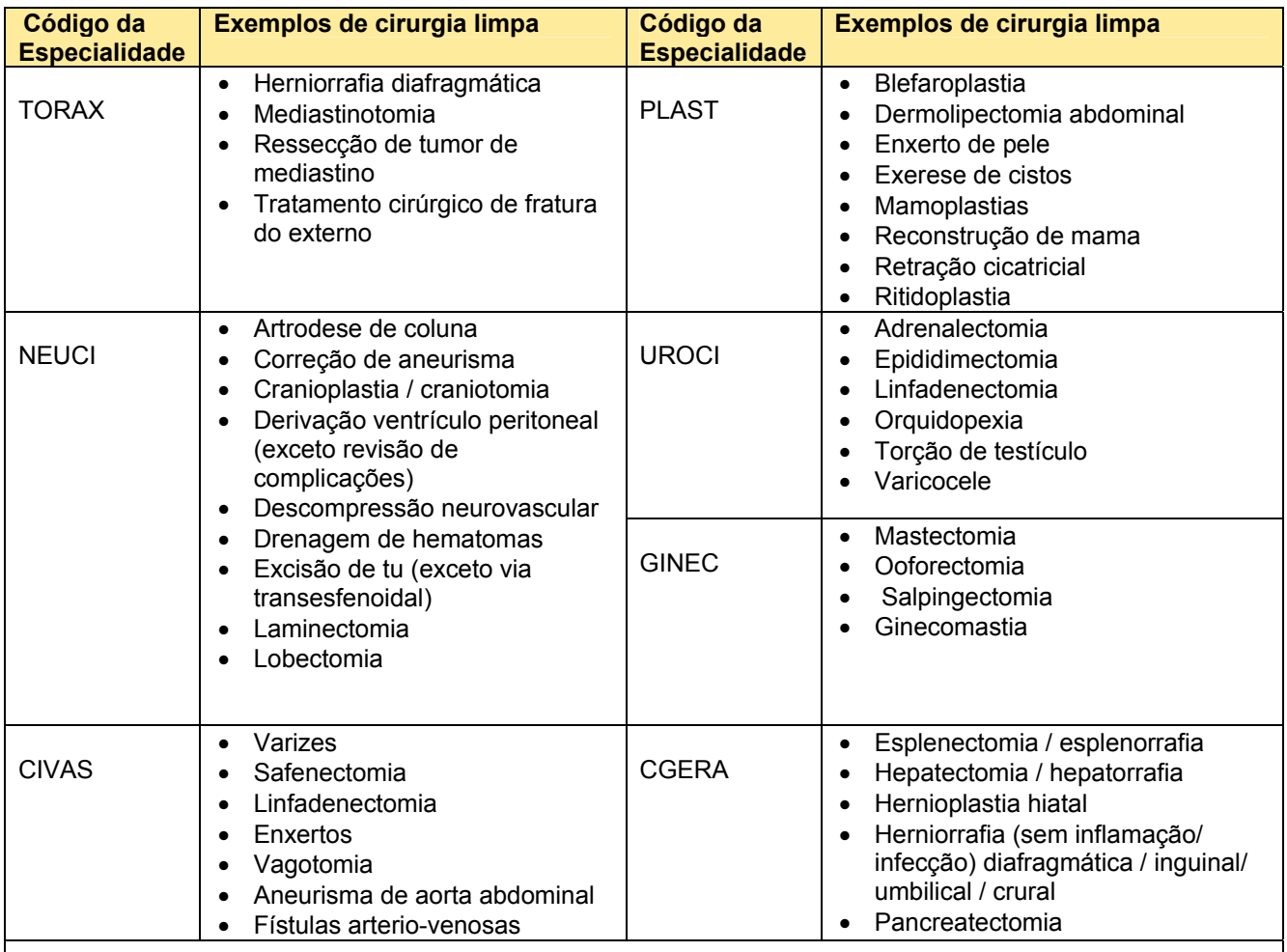

**Obs**: Os procedimentos descritos por especialidade cirúrgica serão considerados conforme a equipe cirúrgica responsável por sua realização no hospital (Ex: cirurgia geral X cirurgia gástrica).

**Última linha:** Total. O arquivo em planilha "Excel" já calcula automaticamente o número total de casos e de cirurgias, bem como o taxa de infecção em cirurgia limpa. **NÃO PREENCHER ESTE CAMPO.** 

**Modelo: Planilha 1** 

**PLANILHA 1 - INFECÇÕES DE SÍTIO CIRÚRGICO POR ESPECIALIDADE EM CIRURGIA LIMPA IMPORTANTE: NÃO EDITAR AS PLANILHAS.** 

**Indicação:** indicado para preenchimento por hospitais e clínicas-dia que realizam cirurgias limpas.

**Indicador que será gerado: taxa de incidência de infecção de sítio cirúrgico em cirurgia limpa (%) Fórmula de cálculo: nº total de infecções de sítio cirúrgico (ISC / CL) x 100**

**Preencher um quadro para cada mês do ano e enviar os dados mensalmente.** 

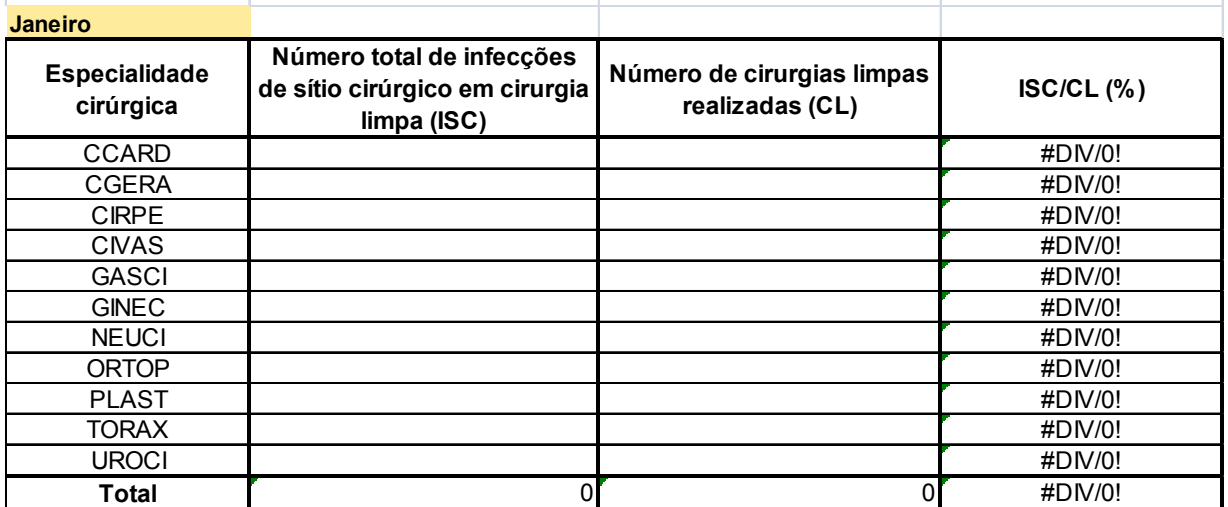

#### **PLANILHA 1B - INFECÇÃO DE SÍTIO CIRÚRGICO EM PROCEDIMENTOS CIRÚRGICOS SELECIONADOS**

**Indicação:** deve ser preenchida para notificação das ISC, por hospitais e clínicas-dia que realizam as seguintes cirurgias: apendicectomia, artroplastia do joelho, artroplastia total do quadril, colecistectomia, colectomia, craniotomia, herniorrafia/hernioplastia, histerectomia, mastectomia, parto cesárea e revascularização do miocárdio (Quadro 15)

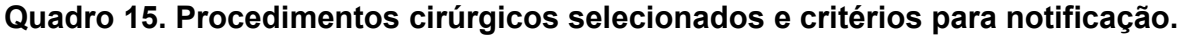

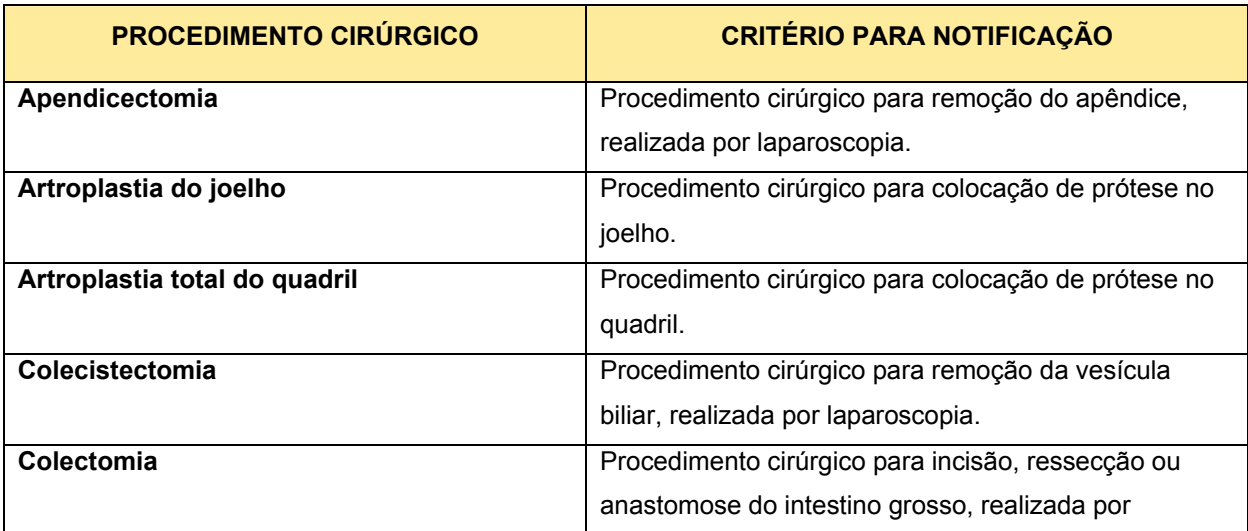

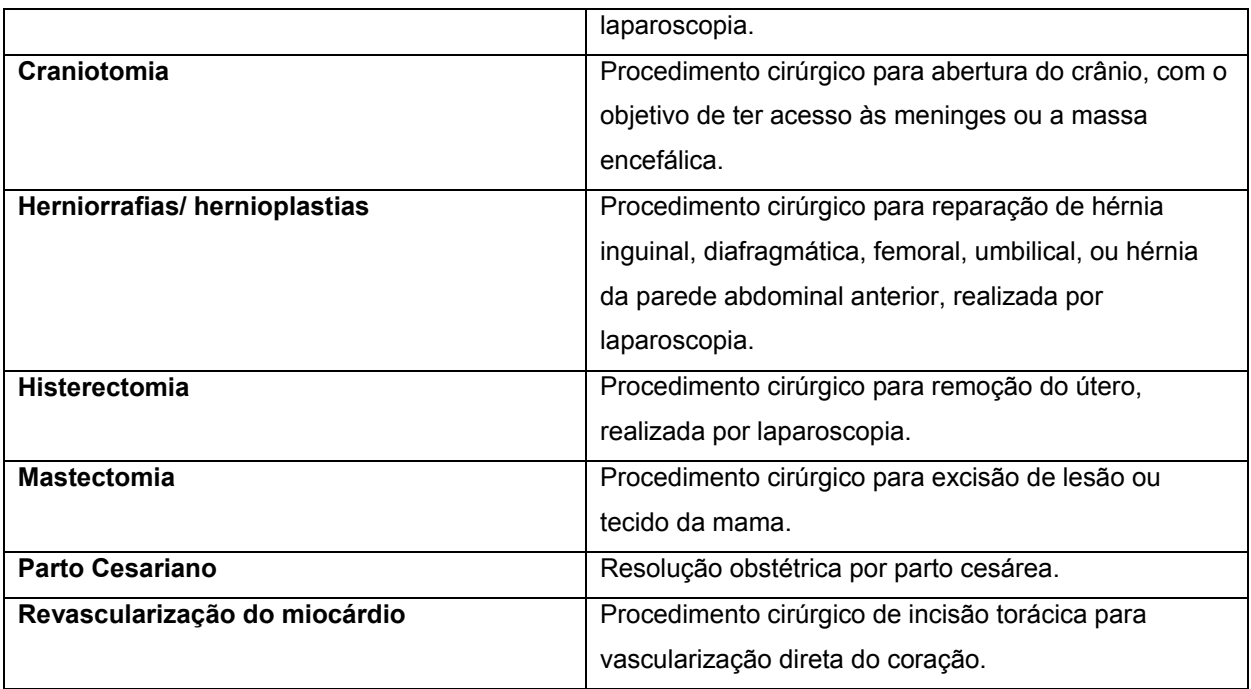

#### **NÃO NOTIFICAR:**

- ISC de procedimentos cirúrgicos realizados em sítio com infecção.
- ISC de procedimentos cirúrgicos que caracterizem exclusivamente punção e/ou drenagem.
- Apendicectomia acidental por outro procedimento.
- Artroplastia parcial do quadril.
- Para revascularização do miocárdio não notificar ISC da área doadora do enxerto.

**Indicador que será gerado:** Incidência de infecção de sítio cirúrgico para os procedimentos cirúrgicos (PC) selecionados.

**Fórmula de cálculo:** (ISC / PC) x 100 – número de infecções de sítio cirúrgico dividido pelo número de procedimentos cirúrgicos selecionados realizados.

**Modo de preenchimento:** preencher um quadro para cada mês do ano e enviar os dados mensalmente.

**Primeira coluna:** Procedimento cirúrgico – já está preenchida com o nome do procedimento. Preencher com "0" o procedimento que a instituição não realiza. *Não inserir procedimentos nesta coluna.*

**Segunda coluna:** Número total de ISC para o tipo de procedimento cirúrgico. Incluir todos os casos diagnosticados de infecção, independente da topografia (incisional ou órgão-espaço).

**Terceira coluna:** Número total de cirurgias por procedimento realizado no período, de acordo com o procedimento cirúrgico selecionado.

**Quarta coluna:** cálculo automático da taxa de ISC (%). Não preencher.

**Quinta coluna:** Indicar se a instituição realiza vigilância pós-alta para o procedimento cirúrgico selecionado.

#### **Modelo – Planilha 1B**

**PLANILHA 1B - INFECÇÕES DE SÍTIO CIRÚRGICO SEGUNDO PROCEDIMENTO IMPORTANTE: NÃO EDITAR AS PLANILHAS. Indicação:** indicado para preenchimento por hospitais e clínicas-dia que realizam os seguintes procedimentos: apendicectomia laparoscópica, artroplastia de joelho, artroplastia total de quadril, colectomia laparoscópica, colecistectomia laparoscópica, craniotomia, herniorrafia/hernioplastia laparoscópica, histerectomia laparoscópica, mastectomia, parto cesariano e revascularização do miocárdio. **Indicador que será gerado: Taxa de Incidência de infecção de sítio cirúrgico segundo procedimento (%) Fórmula de cálculo: nº total de infecções de sítio cirúrgico (ISC )/nº total de procedimentos realizados x 100 Preencher com (X) se realiza Vigilância pós-alta por procedimentos Preencher um quadro para cada mês do ano e enviar os dados mensalmente. Janeiro Procedimento cirúrgico Número total de infecções de sítio cirúrgico (ISC) Número de procedimentos cirúrgicos realizados Taxa de Infecção de sítio cirúrgico (%) Vigilância pós-alta** Apendicectomia laparoscópica entre el establectomia de el establectomia de el establectomia de el establectomia Artroplastia de joelho **entrante de la contrante de la contrante de la contrante de la contrante de la contrante de la contra de la contradiction de la contradiction de la contradiction de la contradiction de la contradict** Artroplastia Total de Quadril **Artroplastia Total de Quadril established antiquatricità** de *#DIV/0!* Colectomia laparoscópica #DIV/0! Colecistectomia laparoscópica entre el proporcional de la participa de la provincia de la provincia de la prov Craniotomia #DIV/0! Herniorrafia/hernioplastia laparoscópica entre entre entre entre entre entre entre entre entre entre entre entre entre entre entre entre entre entre entre entre entre entre entre entre entre entre entre entre entre entre e Histerectomia laparoscópica entre en el establecto de la establecto de la establecto de la establecto de la est Mastectomia #DIV/0! Parto cesariano **1** and 2001 **1** and 2008 **1** and 2009 **1** and 2009 **1** and 2009 **1** and 2009 **1** and 2009 **1** and 2009 **1** and 2009 **1** and 2009 **1** and 2009 **1** and 2009 **1** and 2009 **1** and 2009 **1** and 2009 **1** and 200 Revascularização do miocárdio  $\blacksquare$   $\blacksquare$ 

#### **PLANILHA 2 - INFECÇÃO EM UNIDADE DE TERAPIA INTENSIVA DE ADULTO, CORONARIANA E PEDIÁTRICA**

**Indicação:** indicado para preenchimento por hospitais gerais ou especializados que possuem qualquer uma das seguintes unidades (ou todas): Unidade de Tratamento Intensivo Adulto (UTI); Unidade Coronariana (UCO), Unidade de Tratamento Intensivo Pediátrico (UTIPE).

#### **Indicadores que serão gerados:**

a) densidade de incidência de pneumonia associada a ventilador mecânico (DI PN X VM)

b) densidade de incidência de infecção primária de corrente sanguínea com confirmação laboratorial associada a cateter central (DI IPCS Lab X CT)

c) densidade de incidência de infecção primária de corrente sanguínea clínica associada a cateter central (DI IPCS Clin X CT)

d) densidade de incidência de infecção urinária associada à sonda vesical de demora (DI IU X SV)

e) taxa de utilização de ventilador mecânico (TX VM)

- f) taxa de utilização de cateter central (TX CT)
- g) taxa de utilização de sonda vesical (TX SV)

#### **Fórmula de cálculo:**

a) (PN / VM) x 1000 b) (IPCS Lab / CT) x 1000 c) (IPCS Clin / CT) x 1000 c) (IU / SV) x 1000 d) (VM / Pacientes-dia) X 100 e) (CT / Pacientes-dia) X 100 f) (SV / Pacientes–dia) X 100

#### **Modo de preenchimento:**

Preencher um quadro para cada mês do ano e enviar os dados mensalmente.

**Primeira coluna:** já está pré-preenchida. Para os hospitais que possuem mais do que uma UTI, **numerar as UTIs de 1 a 4 e notificar todo mês na mesma ordem de numeração**.

**Segunda coluna:** PN (pneumonia associada ao ventilador mecânico). Preencher com o número total de pneumonias hospitalares diagnosticadas em pacientes em uso de ventilador mecânico para cada UTI.

**DI PN X VM:** cálculo automático da densidade de incidência de pneumonias em pacientes com ventilação mecânica. **NÃO PREENCHER ESTE CAMPO.** 

**Terceira coluna:** IPCS Laboratorial (infecção primária da corrente sanguínea com confirmação laboratorial associada a cateter central). Preencher com o número total de infecções diagnosticadas no mês, laboratorialmente confirmadas, em pacientes em uso de cateter central para cada UTI.

**DI IPCS Lab X CT**: cálculo automático da densidade de incidência de infecções primárias da corrente sanguínea Laboratoriais em pacientes com cateter central. **NÃO PREENCHER ESTE CAMPO.** 

**Quarta coluna**: IPCS Clínica (infecção primária da corrente sanguínea sem confirmação laboratorial, ou seja, sepse clínica, associada a cateter central). Preencher com o número total de infecções diagnosticadas no mês, em pacientes em uso de cateter central para cada UTI.

**DI IPCS Clin X CT**: cálculo automático da densidade de incidência de infecções primárias da corrente sanguínea Clínicas em pacientes com cateter central. **NÃO PREENCHER ESTE CAMPO.** 

**Quinta coluna:** IU (infecção urinária associada à sonda vesical de demora). Preencher com o número total de infecções urinárias, incluindo somente as infecções urinárias sintomáticas diagnosticadas em pacientes em uso de sonda vesical de demora para cada UTI.

**DI IU X SV:** cálculo automático da densidade de incidência de infecções urinárias em pacientes com sonda vesical de demora. **NÃO PREENCHER ESTE CAMPO.** 

**Sexta coluna:** VM (pacientes com ventilador mecânico-dia). Preencher com a soma total dos dias de pacientes em uso de ventilador mecânico no período de um mês, para cada unidade.

**TX VM:** cálculo automático da taxa de utilização de ventilação mecânica. **NÃO PREENCHER ESTE CAMPO.** 

**Sétima coluna:** CT (pacientes com cateter central-dia). Preencher com a soma total dos dias de pacientes com cateter central no período de um mês, para cada unidade. Na coleta de dados de vigilância, contabilizar somente um cateter por paciente.

**TX CT:** cálculo automático da taxa de utilização de cateter central. **NÃO PREENCHER ESTE CAMPO.** 

**Oitava coluna:** SV (pacientes com sonda vesical-dia). Preencher com a soma total dos dias de pacientes com sonda vesical de demora no período de um mês, para cada unidade.

**TX SV:** cálculo automático da taxa de utilização de sonda vesical de demora. **NÃO PREENCHER ESTE CAMPO.** 

**Nona coluna**: Pacientes-dia. Preencher com a soma total dos dias de internação de todos os pacientes no período de um mês, para cada unidade.

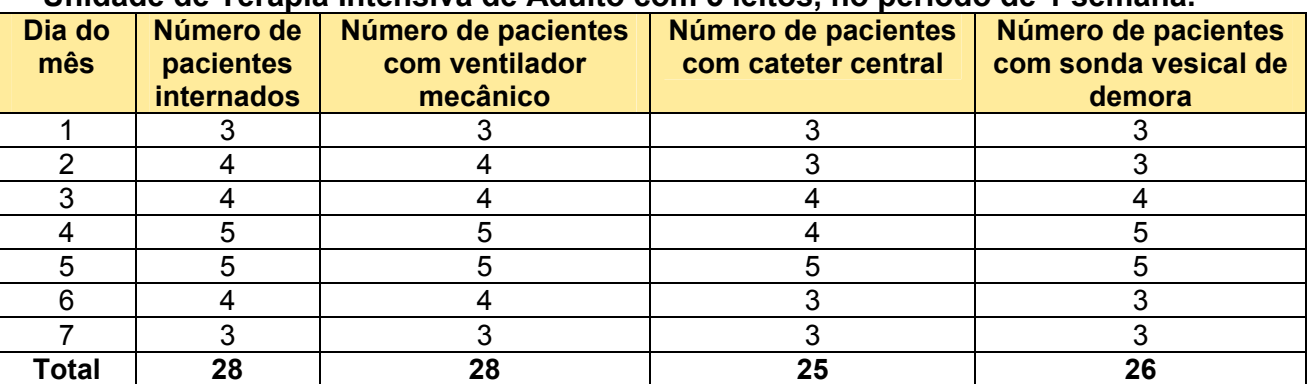

**Quadro 16. Exemplo de cálculo de pacientes-dia e procedimentos-dia para uma Unidade de Terapia Intensiva de Adulto com 5 leitos, no período de 1 semana.** 

**Conclusão:** para o exemplo citado (período de 1 semana) temos: 28 pacientes-dia; 28 ventiladores-dia; 25 cateteres-dia e 26 sondas-dia.

#### **Modelo: Planilha 2**

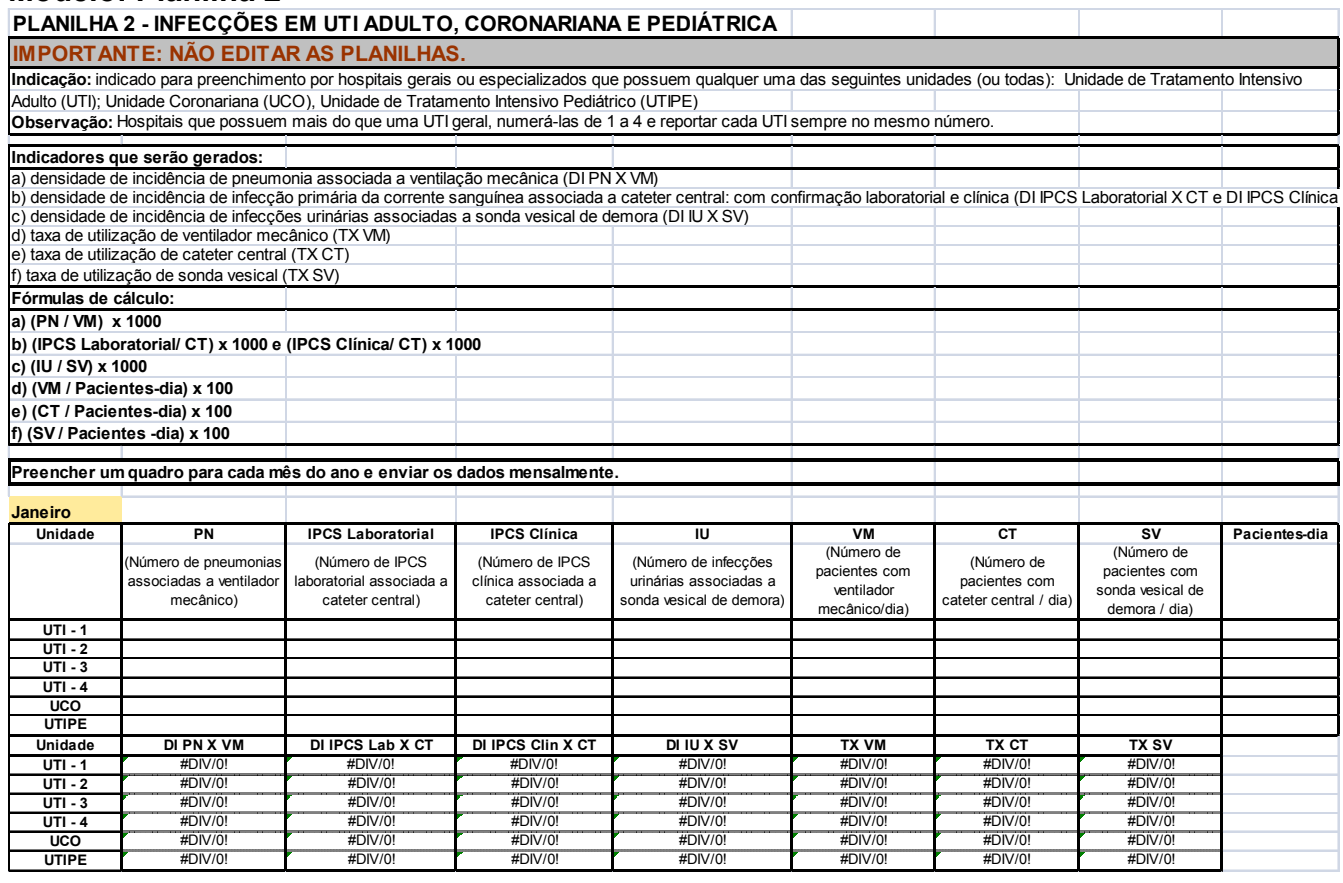

#### **PLANILHA 3 - INFECÇÃO EM UTI NEONATAL**

**Indicação:** indicado para preenchimento por hospitais gerais que possuem Berçário de Alto Risco ou UTI NEONATAL

#### **Indicadores que serão gerados:**

a) densidade de incidência de pneumonia associada a ventilador mecânico, estratificada por peso ao nascer (DI PN X VM)

b) densidade de incidência de infecção primária de corrente sanguínea com confirmação laboratorial associada a cateter central/umbilical, estratificada por peso ao nascer (DI IPCS Lab X CT).

c) densidade de incidência de infecção primária de corrente sanguínea clínica associada a cateter central/umbilical, estratificada por peso ao nascer (DI IPCS Clin X CT).

d) taxa de utilização de ventilador mecânico, estratificada por peso ao nascer (TX VM).

e) taxa de utilização de cateter central/umbilical, estratificada por peso ao nascer (TX CT).

#### **Fórmula de cálculo:**

- a) (PN / VM) x 1000
- b) (IPCS Lab / CT) x 1000
- c) (IPCS Clin / CT) x 1000
- d) (VM / Pacientes-dia)x100
- e) (CT / Pacientes-dia)x100

#### **Modo de preenchimento:**

Preencher um quadro para cada mês do ano e enviar os dados mensalmente.

**Primeira coluna:** já está pré-preenchida. Define a estratificação do grupo de pacientes internados no Berçário de Alto Risco ou UTI Neonatal segundo o peso ao nascer. **Os pacientes devem ser inseridos em seu estrato de acordo com o peso ao nascer e devem permanecer nesta categoria durante toda a internação. Não considerar as variações de peso ao longo do tempo.** 

**Atentar para a mudança na estratificação das faixas de peso que a partir do manual da ANVISA, revisado em 2010 ficou da seguinte forma: < 750g; 750g a 999g; 1000g a 1499g; 1500 g a 2499g; ≥ 2500g.** 

**Segunda coluna:** PN (pneumonias associadas ao ventilador mecânico) Preencher com o número total de pneumonias hospitalares diagnosticadas em pacientes em uso de ventilador mecânico para cada estrato de peso ao nascer.

**DI PN X VM:** cálculo automático da densidade de incidência de pneumonias em pacientes com ventilação mecânica. **NÃO PREENCHER ESTE CAMPO.** 

**Terceira coluna: IPCS Laboratorial (infecções primárias de corrente sangüínea com confirmação laboratorial associadas ao uso de cateter central).** Preencher com o número total de **infecções primárias de corrente sangüínea com confirmação laboratorial** diagnosticadas em pacientes em uso de cateter central ou umbilical, para cada estrato de peso ao nascer.

**DI IPCS Lab X CT:** cálculo automático da densidade de incidência de infecções da corrente sanguínea com confirmação laboratorial em pacientes com cateter central/umbilical. **NÃO PREENCHER ESTE CAMPO.** 

**Quarta coluna: IPCS Clínica (infecções primárias de corrente sangüínea clínicas associadas ao uso de cateter central)**. **Preencher com o número total de infecções primárias de corrente sangüínea clínica** diagnosticadas em pacientes em uso de cateter central ou umbilical, para cada estrato de peso ao nascer.

**DI IPCS Clin X CT:** cálculo automático da densidade de incidência de **infecção primária da corrente sanguínea clínica** em pacientes com cateter central/umbilical. **NÃO PREENCHER ESTE CAMPO.** 

**Quinta coluna:** VM (pacientes com ventilador mecânico-dia). Preencher com a soma dos dias de pacientes em uso de ventilador mecânico no período de um mês, para cada estrato de peso ao nascer.

**TX VM:** cálculo automático da taxa de utilização de ventilação mecânica. **NÃO PREENCHER ESTE CAMPO.** 

**Sexta coluna:** CT (pacientes com cateter central-dia). Preencher com a soma dos dias de pacientes em uso de cateter central no período de um mês, para cada estrato de peso ao nascer.

**TX CT:** cálculo automático da taxa de utilização de cateter central. **NÃO PREENCHER ESTE CAMPO.** 

**Sétima coluna:** Pacientes-dia. Preencher com a soma total dos dias de internação de todos os pacientes no período de um mês, para cada estrato de peso ao nascer. Obs.: ver exemplo de cálculo de dispositivos-dia e pacientes-dia no exemplo abaixo.

| <b>Dia</b><br>do | PN < 750 g     |                |                | <b>PN 750g a</b><br>999g |           |           | 101100, 11000110000<br>PN 1000-<br>1499g |           |                | PN 1500-<br>2499g |                |                | PN ≥2500g |    |           |
|------------------|----------------|----------------|----------------|--------------------------|-----------|-----------|------------------------------------------|-----------|----------------|-------------------|----------------|----------------|-----------|----|-----------|
| mês              | P              | C1             | <b>VM</b>      | P                        | <b>CT</b> | <b>VM</b> | P                                        | <b>CT</b> | <b>VM</b>      | P                 | <b>CT</b>      | <b>VM</b>      | P         | СT | <b>VM</b> |
|                  | $\overline{2}$ | 2              | $\overline{2}$ | 5                        | 5         | 5         | 10                                       | 9         | 5              | 6                 | $\overline{2}$ |                |           | 0  |           |
| 2                | 2              | $\overline{2}$ | າ              | 5                        | 4         | 3         | 10                                       | 9         | 5              | 6                 | $\overline{2}$ |                |           | 0  |           |
| 3                |                | 4              |                | 6                        | 5         | 4         | 9                                        | 9         | 5              | 5                 | $\overline{2}$ | 0              |           | 0  |           |
| 4                |                | ◢              |                | 4                        | 4         | 4         | 9                                        | 8         | 3              | 5                 | $\overline{2}$ | 0              |           | 0  |           |
| 5                |                | ◢              |                | 5                        | 5         | 3         | 9                                        | 8         | $\overline{2}$ | 5                 | $\overline{2}$ | 0              |           | 0  |           |
| 6                |                | ◢              |                | 5                        | 5         | 3         | 10                                       | 9         |                | 4                 | $\overline{2}$ | 0              |           | 0  |           |
|                  |                | ◢              |                | 5                        | 5         | 3         | 10                                       |           |                | 4                 | $\overline{2}$ | 0              |           | 0  |           |
| Total            | 9              | 9              | 9              | 35                       | 33        | 25        | 67                                       | 59        | 22             | 35                | 14             | $\overline{2}$ |           | 0  |           |

**Quadro 17. Exemplo de cálculo de pacientes-dia e procedimentos-dia para uma Unidade de Terapia Intensiva com 25 leitos, no período de 1 semana.** 

PN = peso ao nascimento

P = pacientes internados

CT = pacientes com cateter central

VM = pacientes em ventilação mecânica

**Conclusão:** para o exemplo citado (período de 1 semana) temos os seguintes resultados para as faixas de peso:

• **RNs com peso ao nascer < 750g** : 9 pacientes-dia; 9 cateter central-dia; 9 ventilador-mecânico-dia

• **RNs com peso ao nascer entre 750 a 999g** : 35 pacientes-dia; 33 cateter central-dia; 25 ventilador-mecânico-dia

• **RNs com peso ao nascer entre 1000 e 1499g** : 67 pacientes-dia; 59 cateter central-dia; 22 ventilador-mecânico-dia

• **RNs com peso ao nascer entre 1500 e 2499g :** 35 pacientes-dia; 14 cateter central-dia; 2 ventilador-mecânico-dia

• **RNs com peso ao nascer igual ou acima de 2500g :** 7 pacientes-dia; zero (0) cateter central-dia;7 ventilador-mecânico-dia

#### **Modelo: Planilha 3**

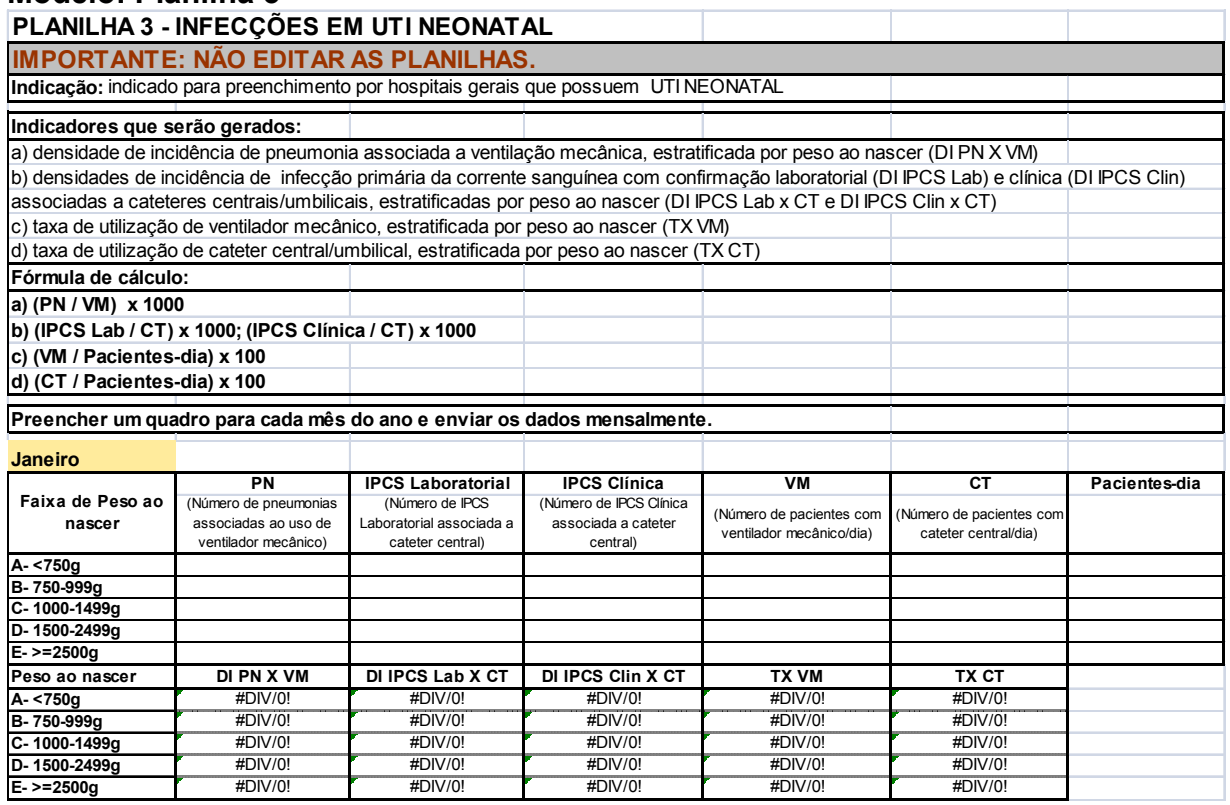

#### **PLANILHA 5 – HEMOCULTURAS DE UTI ADULTO E CORONARIANA**

**Indicação: indicado para preenchimento por hospitais gerais ou especializados que possuem qualquer uma das seguintes unidades (ou todas): Unidade de Tratamento Intensivo (UTI) Adulto e/ou Unidade Coronariana (UCO).** 

#### **Indicadores que serão gerados:**

**a)** Distribuição percentual de microrganismos isolados em hemoculturas de pacientes com infecção primária de corrente sanguínea laboratorialmente confirmada (IPCS Lab) associada à cateter venoso central (CVC) em UTI Adulto

**b)** Densidade de Incidência de IPCS Lab segundo microrganismos isolados por 1000 pacientes-dia em UTI Adulto

**c)** Distribuição percentual de microrganismos isolados em hemoculturas de pacientes com infecção primária de corrente sanguínea laboratorialmente confirmada (IPCS Lab) associada a cateter venoso central (CVC) na UCO

**d)** Densidade de Incidência de IPCS Lab segundo microrganismos isolados por 1000 pacientes-dia na UCO

#### **Fórmula de cálculo:**

**a)** n. de microrganismos isolados em hemoculturas de pacientes com IPCS Lab associada à CVC/ total de microrganismos isolados em pacientes com IPCS Lab associada à CVC na UTI Adulto x 100

**b)** n. de microrganismos isolados em hemoculturas de pacientes com IPCS Lab associada à CVC / n. pacientes-dia na UTI Adulto x 1000

**d)** n. de microrganismos isolados em hemoculturas de pacientes com IPCS Lab associada à CVC/ total de microrganismos isolados em pacientes com IPCS Lab associada à CVC na UCO x 100

**e)** n. de microrganismos isolados em hemoculturas de pacientes com IPCS Lab associada à CVC / n. pacientes-dia na UCO x 1000

**Modo de preenchimento:** preencher um quadro para cada mês do ano e enviar os dados mensalmente. Somar os números referentes a todas as Unidades de Terapia Intensiva de pacientes adultos, separadamente da Unidade Coronariana.

**Primeira coluna:** Já está pré-preenchida de acordo com as diretrizes da ANVISA. Indica os principais microrganismos envolvidos em IPCS Lab associada à CVC em UTI Adulto e Coronariana e os principais marcadores de resistência microbiana.

#### **Obs:**

- Carbapenêmicos: imipenem, meropenem e ertapenem.
- $\bullet$  Cefalosporinas de 3<sup>ª</sup> geração: ceftriaxone e ceftazidima.
- Cefolosporinas de 4ª geração: cefepime
- Outras enterobactérias: são exemplos de micro-organismos que pertencem a este grupo *Citrobacter* spp.,*Proteus* spp., *Providencia* spp., *Morganella* spp., *Yersinia*  spp.

**Segunda coluna:** Número de microrganismos isolados em hemoculturas de pacientes com IPCS Lab associada à CVC internados nas UTI Adulto. Preencher com o número de microrganismos isolados em hemoculturas de pacientes com IPCS Lab associada à CVC no período de um mês.

#### **Obs:**

- No caso de coleta de mais de uma amostra de hemocultura em um mesmo momento, independentemente do número de amostras positivas, CONSIDERAR O MICRORGANISMO APENAS UMA VEZ.
- O número de microrganismos notificados nas planilhas de hemoculturas para UTI Adulto e Coronariana deve corresponder ao número de infecções de corrente sanguínea laboratorialmente confirmada (IPCS Lab) associada a cateter venoso central (CVC) notificado na planilha de UTI (planilha 2). Dessa forma, o número de microrganismos notificados nas planilhas de hemoculturas deve ser igual ou maior (no caso da identificação de mais de um microrganismo em uma mesma amostra de hemocultura) ao número de IPCSL associada à CVC notificado mensalmente.

**Terceira coluna:** Cálculo automático da distribuição percentual de microrganismos isolados em hemoculturas de pacientes com IPCS Lab associada à CVC na UTI Adulto. **NÃO PREENCHER ESTE CAMPO.** 

**Quarta coluna:** Cálculo automático da densidade de incidência de infecção segundo microrganismo isolado em hemocultura de pacientes com IPCS Lab associada à CVC

na UTI Adulto. **NÃO PREENCHER ESTE CAMPO.** 

**Quinta coluna:** Número de microrganismos isolados em hemoculturas de pacientes com IPCS Lab associada à CVC internados na UCO. Preencher com o número de microrganismos isolados em hemoculturas de pacientes com IPCS Lab, no período de um mês.

**Sexta coluna:** Cálculo automático da distribuição percentual de microrganismos isolados em hemoculturas de pacientes com IPCS Lab associada à CVC na UCO. **NÃO PREENCHER ESTE CAMPO.** 

**Sétima coluna:** Cálculo automático da densidade de incidência de infecção segundo microrganismo isolado em hemocultura de pacientes com IPCS Lab associada à CVC na UCO. **NÃO PREENCHER ESTE CAMPO.** 

**Modelo: Planilha 5** 

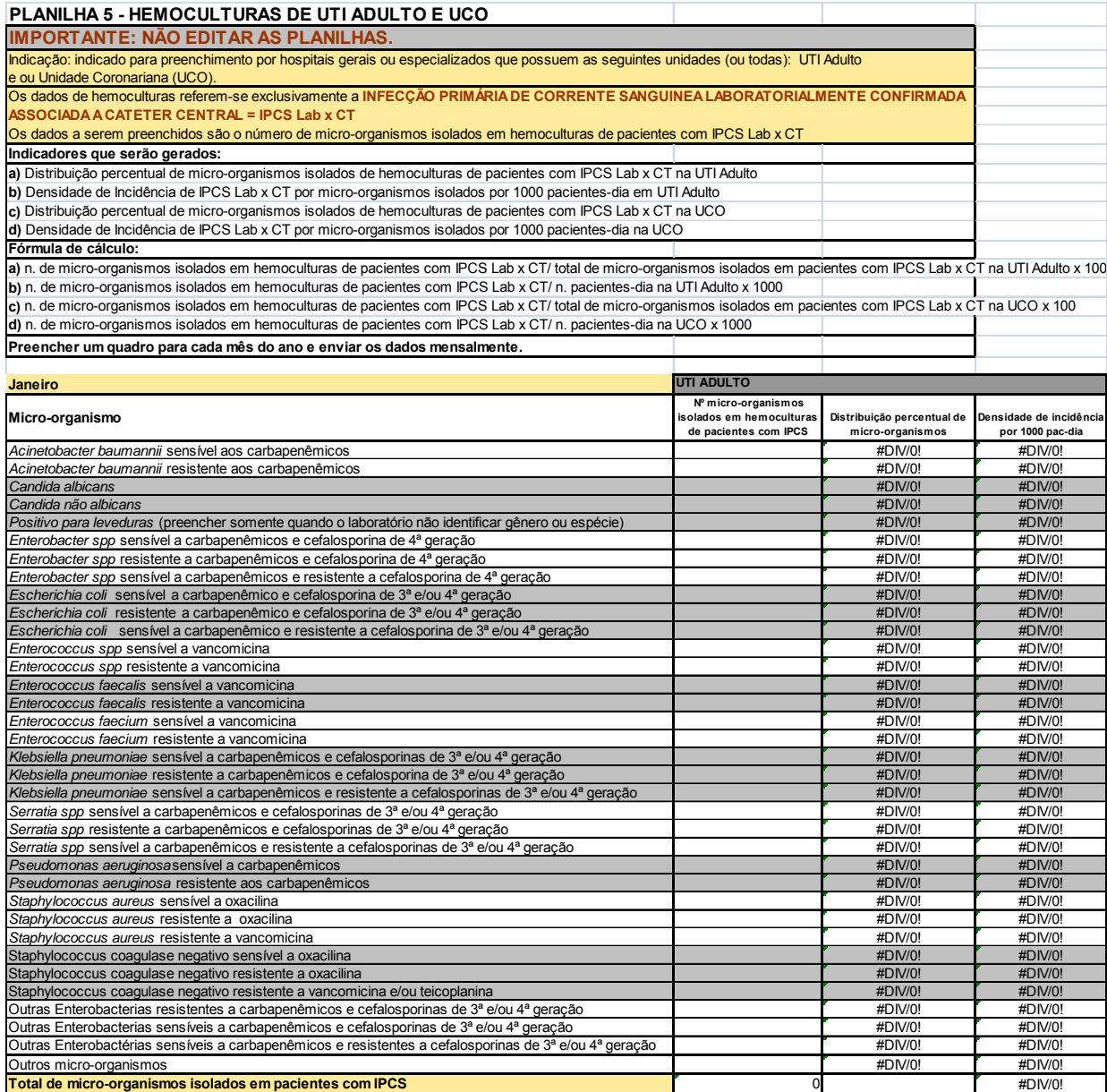

#### **PLANILHA 5B – HEMOCULTURAS DE UTI PEDIÁTRICA E NEONATAL**

**Indicação: indicado para preenchimento por hospitais gerais ou especializados que possuem qualquer uma das seguintes unidades (ou todas): Unidade de Tratamento Intensivo (UTI) Pediátrica e/ou Neonatal.** 

#### **Indicadores que serão gerados:**

**a)** Distribuição percentual de microrganismos isolados em hemoculturas de pacientes com infecção primária de corrente sanguínea laboratorialmente confirmada (IPCS Lab) associada à cateter venoso central (CVC) em UTI Pediátrica.

**b)** Densidade de Incidência de IPCS Lab segundo microrganismos isolados por 1000 pacientes-dia em UTI Pediátrica.

**c)** Distribuição percentual de microrganismos isolados em hemoculturas de pacientes com infecção primária de corrente sanguínea laboratorialmente confirmada (IPCS Lab) associada à cateter venoso central (CVC) em UTI Neonatal.

**d)** Densidade de Incidência de IPCS Lab segundo microrganismos isolados por 1000 pacientes-dia em UTI Neonatal.

#### **Fórmula de cálculo:**

**a)** n. de microrganismos isolados em hemoculturas de pacientes com IPCS Lab associada à CVC/ total de microrganismos isolados em pacientes com IPCS Lab associada à CVC na UTI Pediátrica x 100

**b)** n. de microrganismos isolados em hemoculturas de pacientes com IPCS Lab associada à CVC / n. pacientes-dia na UTI Pediátrica x 1000

**d)** n. de microrganismos isolados em hemoculturas de pacientes com IPCS Lab associada à CVC/ total de microrganismos isolados em pacientes com IPCS Lab associada à CVC na UTI neonatal x 100

**e)** n. de microrganismos isolados em hemoculturas de pacientes com IPCS Lab associada à CVC / n. pacientes-dia na UTI neonatal x 1000

**Modo de preenchimento:** preencher um quadro para cada mês do ano e enviar os dados mensalmente. Somar os números referentes à UTI Pediátrica, separadamente da UTI neonatal.

**Primeira coluna:** Já está pré-preenchida de acordo com as diretrizes da ANVISA. Indica os principais microrganismos envolvidos em IPCS Lab associada à CVC em UTI pediátrica e neonatal e os principais marcadores de resistência microbiana.

#### **Obs:**

- Carbapenêmicos: imipenem, meropenem e ertapenem.
- $\bullet$  Cefalosporinas de 3<sup>ª</sup> geração: ceftriaxone e ceftazidima.
- Cefolosporinas de 4ª geração: cefepime
- Outras enterobactérias: são exemplos de micro-organismos que pertencem a este grupo *Citrobacter* spp.,*Proteus* spp., *Providencia* spp., *Morganella* spp., *Yersinia*  spp.

•

**Segunda coluna:** Número de microrganismos isolados em hemoculturas de pacientes

com IPCS Lab internados na UTI Pediátrica. Preencher com o número de microrganismos isolados em hemoculturas de pacientes com IPCS Lab, no período de um mês.

#### **Obs:**

- No caso de coleta de mais de uma amostra de hemocultura em um mesmo momento, independentemente do número de amostras positivas, CONSIDERAR O MICRORGANISMO APENAS UMA VEZ.
- O número de microrganismos notificados nas planilhas de hemoculturas para UTI Pediátrica e Neonatal deve corresponder ao número de infecções de corrente sanguínea laboratorialmente confirmada (IPCS Lab) associada a cateter venoso central (CVC) notificado nas planilhas de UTI (planilhas 2 e 3). Dessa forma, o número de microrganismos notificados nas planilhas de hemoculturas deve ser igual ou maior (no caso da identificação de mais de um microrganismo em uma mesma amostra de hemocultura) ao número de IPCSL associada à CVC notificado mensalmente.

**Terceira coluna:** Cálculo automático da distribuição percentual de microrganismos isolados em hemoculturas de pacientes com IPCS Lab associada à CVC na UTI Pediátrica. **NÃO PREENCHER ESTE CAMPO.** 

**Quarta coluna:** Cálculo automático da densidade de incidência de infecção segundo microrganismo isolado em hemocultura de pacientes com IPCS Lab associada à CVC na UTI Pediátrica. **NÃO PREENCHER ESTE CAMPO.** 

**Quinta coluna:** Número de microrganismos isolados em hemoculturas de pacientes com IPCS Lab internados na UTI Neonatal. Preencher com o número de microrganismos isolados em hemoculturas de pacientes com IPCS Lab associada à CVC, no período de um mês.

**Sexta coluna:** Cálculo automático da distribuição percentual de microrganismos isolados em hemoculturas de pacientes com IPCS Lab associada à CVC na UTI Neonatal. **NÃO PREENCHER ESTE CAMPO.** 

**Sétima coluna:** Cálculo automático da densidade de incidência de infecção segundo microrganismo isolado em hemocultura de pacientes com IPCS Lab associada à CVC na UTI Neonatal. **NÃO PREENCHER ESTE CAMPO.** 

#### **Modelo – Planilha 5B**

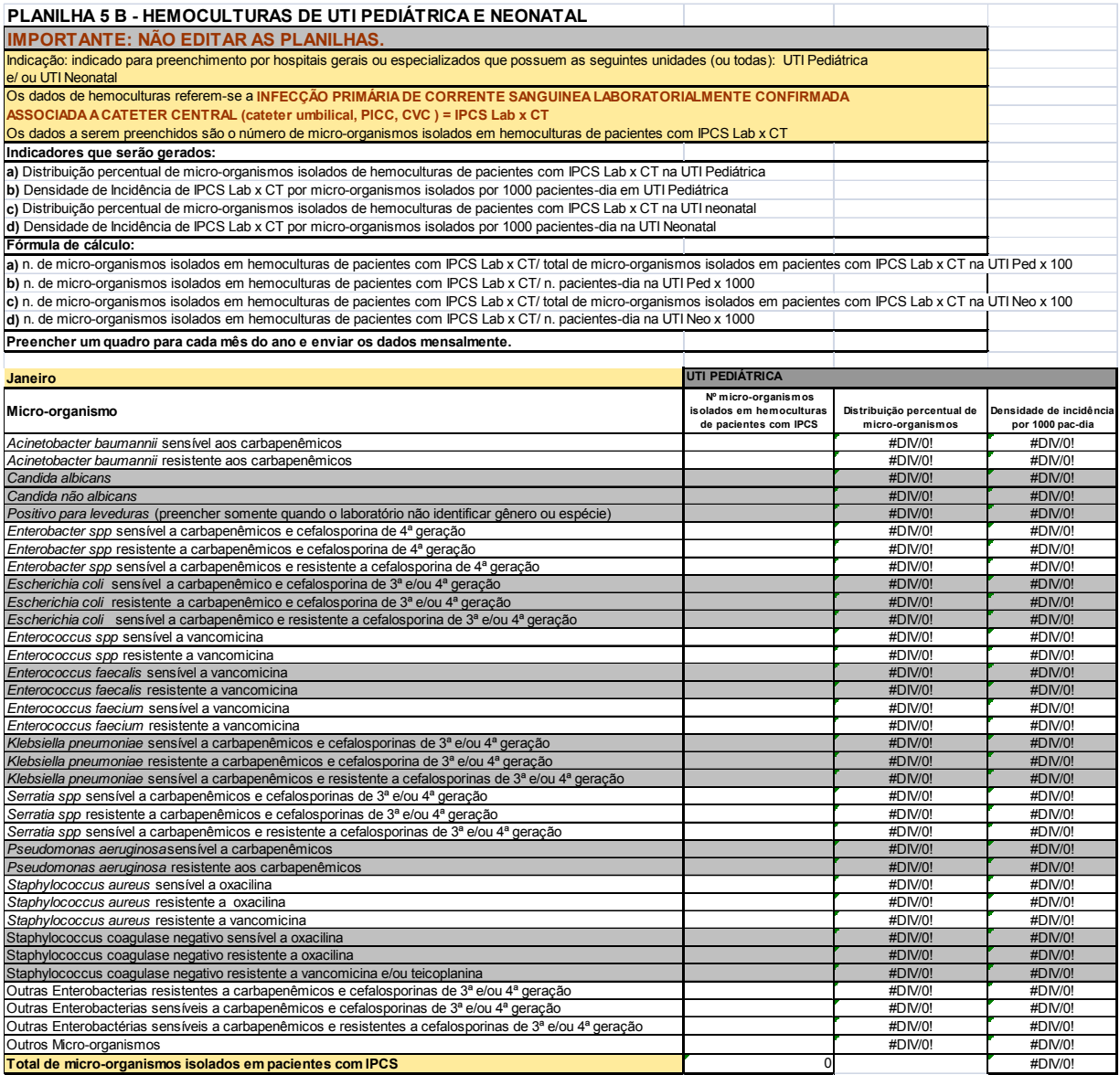

#### **PLANILHA 6 – CONSUMO MENSAL DE ANTIMICROBIANOS – CÁLCULO DE DOSE DIÁRIA DISPENSADA (DDD)**

**Indicação:** preenchimento indicado para hospitais gerais que possuem pelo menos uma das seguintes unidades (ou ambas): UTI Adulto (UTIA) e Unidade Coronariana (UTIC)

**Indicador que será gerado:** DDD (dose diária dispensada) por 1000 pacientes-dia para cada antimicrobiano listado consumido nas UTI Adulto (UTIA) e Coronariana (UTIC)

#### **Fórmula de cálculo: ((A/B)/P) x 1000**

A= Total do antimicrobiano consumido em gramas (g) B= Dose diária padrão do antimicrobiano calculado em gramas para um adulto de 70kg sem Insuficiência Renal (OMS) P= Pacientes-dia

#### **Parte I – PARA PREENCHIMENTO**

**Modo de preenchimento:** preencher um quadro para cada mês do ano e enviar os dados mensalmente. Preencher o **número de unidades** consumidas ou dispensadas pela farmácia do antimicrobiano utilizado na UTI Adulto (Coluna UTIA) e na UTI Coronariana (Coluna UTIC). Não incluir dados de Unidade de Terapia Pediátrica.

**Primeira coluna (nome genérico do antimicrobiano):** Já está pré-preenchida. Lista os principais antimicrobianos utilizados em unidades de terapia intensiva.

**Segunda coluna (apresentação):** Apresentação dos antimicrobianos disponibilizados pela farmácia, conforme via de apresentação e quantidade em gramas ou miligramas. FR AMP = frasco ampola; CP = comprimido; BOLSA = bolsa plástica; G = gramas; MG = miligramas.

**Terceira coluna (UTIA – número de unidades):** Preencher para cada antimicrobiano com o número de frascos ou nº de comprimidos ou nº de bolsas plásticas utilizadas nas unidades de terapia intensiva de Adultos (UTIA)

**Quarta coluna (UTIA - Total em gramas):** Cálculo automático para cada antimicrobiano utilizado na UTIA em gramas (G). **NÃO PREENCHER ESTA COLUNA.** 

**Quinta coluna (UTIC – número de unidades):** Preencher para cada antimicrobiano com o número de frascos ou nº de comprimidos ou nº de bolsas plásticas utilizadas nas unidades de terapia intensiva coronarianas (UTIC).

**Sexta coluna (UTIC - Total em gramas):** Cálculo automático para cada antimicrobiano utilizado na UTIC em gramas (G). **NÃO PREENCHER ESTA COLUNA.** 

#### **Modelo: Planilha 6 – Parte I**

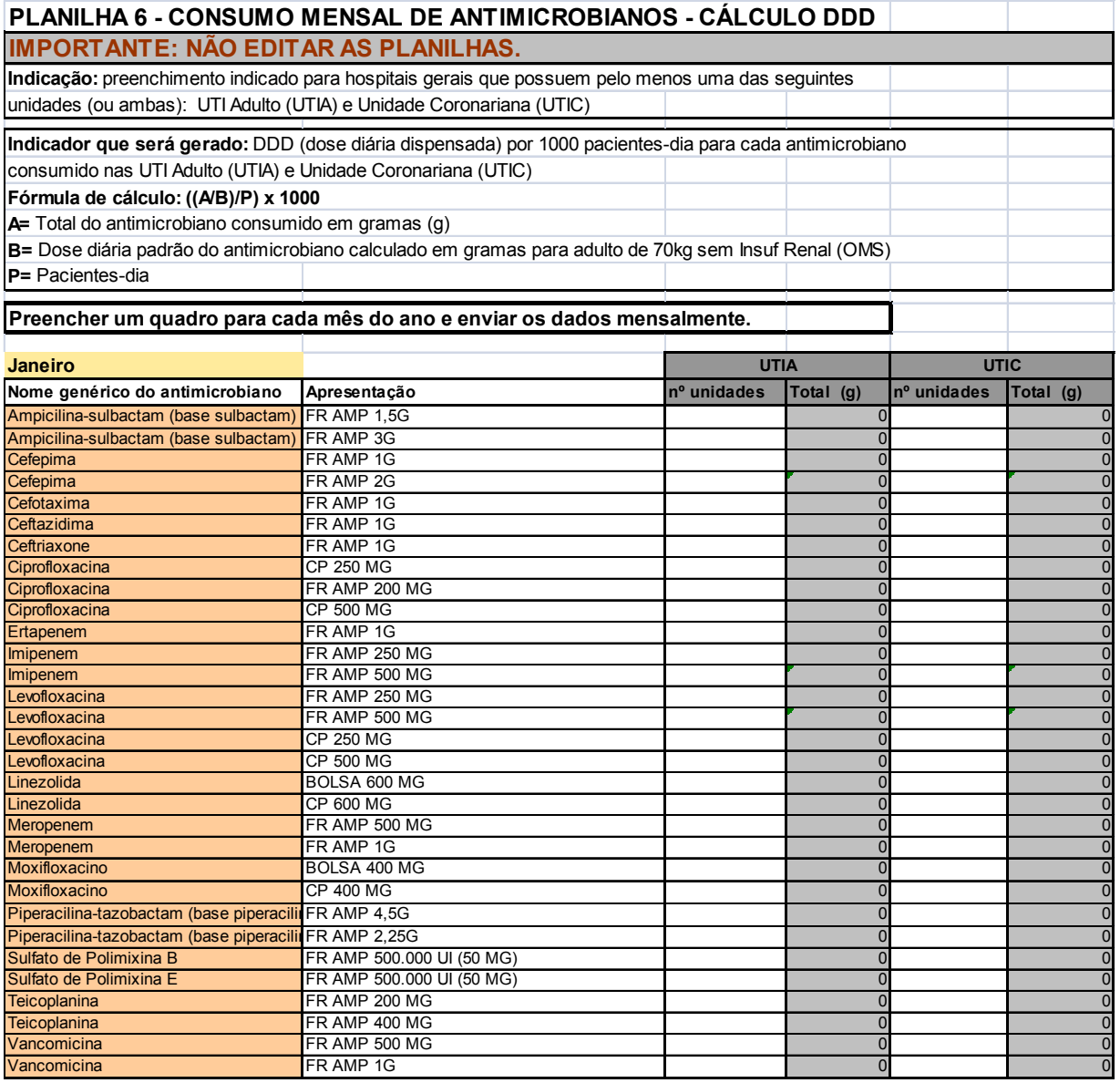

#### **Parte II – NÃO PREENCHER**

**Modo de preenchimento: NÃO PREENCHER ESTA PARTE. OS DADOS SERÃO AUTOMATICAMENTE TRANSFERIDOS PARA AS COLUNAS E O CÁLCULO DA DDD SERÁ FEITO PARA CADA ANTIMICROBIANO UTILIZADO NA UTIA E NA UTIC, UTILIZADO COMO DENOMINADOR O Nº DE PACIENTES-DIA DAS UTIs.**

#### **UTIA e UTIC**

**Primeira coluna (nome genérico do antimicrobiano):** Já está pré-preenchida. Lista os principais antimicrobianos agrupados pela forma de apresentação oral e parenteral.

**Segunda coluna (A):** Total do antimicrobiano consumido em gramas**. NÃO PREENCHER ESTA COLUNA.** 

**Terceira coluna (B): DDD padrão -** Estão preenchidas as doses diárias padrão para cada antimicrobiano utilizados nas UTI. **NÃO PREENCHER ESTA COLUNA.** 

**Quarta coluna (A/B): Fórmula -** Cálculo automático para cada antimicrobiano nas UTIs entre o total utilizado em gramas (G) dividido pela DDD padrão. **NÃO PREENCHER ESTA COLUNA.** 

**Quinta coluna (consumo):** Densidade de Consumo do antimicrobiano – Dose Diária Dispensada (DDD) por 1000 pacientes-dia. Fórmula – resultado da 4ª coluna dividido pelo nº de pacientes-dia na UTIA e UTIC x 1000. **NÃO PREENCHER ESTA COLUNA.** 

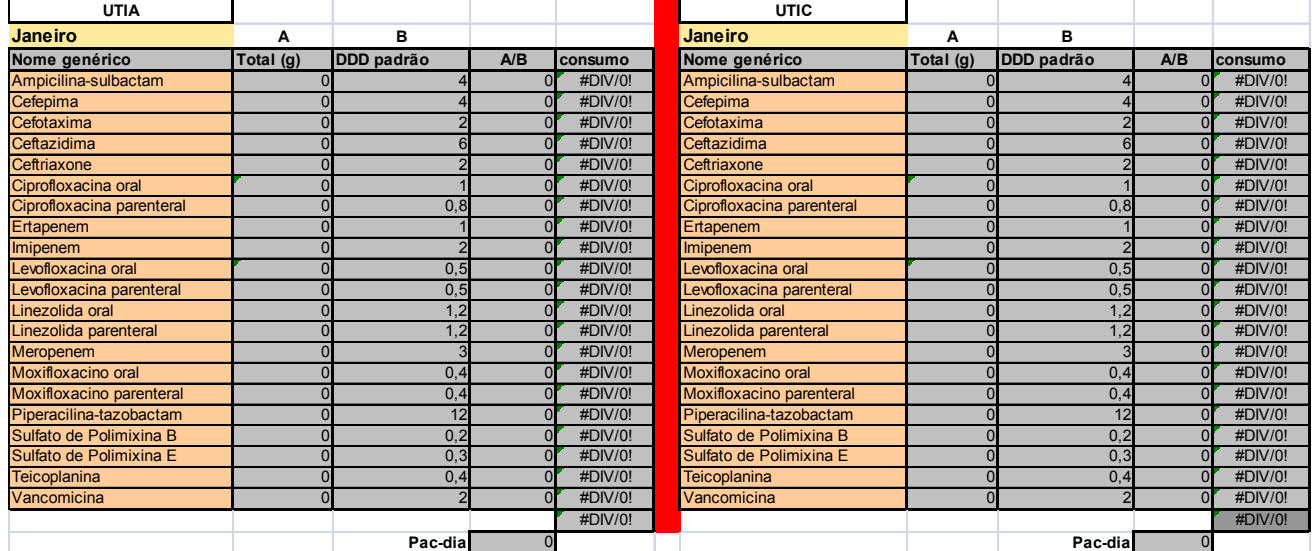

#### **Modelo: Planilha 6 – Parte II**

#### **PLANILHA 4 – CONSUMO DE PRODUTO ALCÓÓLICO EM UTI**

**Indicação: indicado para preenchimento por hospitais gerais ou especializados que possuem qualquer uma das seguintes unidades (ou todas): Unidade de Tratamento Intensivo (UTI) Adulto, Unidade Coronariana (UCO), UTI Pediátrica, UTI Neonatal.** 

**Indicador que será gerado:** Consumo de produto alcoólico (em mL) por paciente-dia na unidade de terapia intensiva.

**Fórmula de cálculo:** quantidade utilizada (em mL) de produto alcoólico / nº pacientesdia na unidade, no mês.

**Modo de preenchimento:** preencher a quantidade utilizada de produto alcóolico a cada mês do ano e enviar os dados mensalmente. O responsável pelo preenchimento deverá fazer o registro **somente** do consumo de produto alcoólico **em mL** a cada mês na coluna "*Quantidade de preparação alcoólica utilizada".* 

**Primeira coluna:** Já está preenchida com o mês do ano.

**Segunda coluna:** registrar a quantidade de produto alcoólico, em mL, utilizada na unidade a cada mês. Ex: Se foi utilizado 1 litro de produto alcoólico em um mês específico, será digitado 1000 mL no mês correspondente na coluna "*Quantidade de preparação alcoólica utilizada"*.

**Terceira coluna:** Esta coluna "*Número de pacientes/dia"* **será preenchida automaticamente**, após preenchimento das planilhas 2 e 3. **As planilhas estão vinculadas, favor NÃO PREENCHER ESTE CAMPO.**

**Quarta coluna:** Cálculo automático do Consumo de produto alcoólico (em mL) por paciente-dia na unidade. **As fórmulas já estão inseridas, favor NÃO PREENCHER ESTE CAMPO.** 

**Modelo: Planilha 4 (a seguir)** 

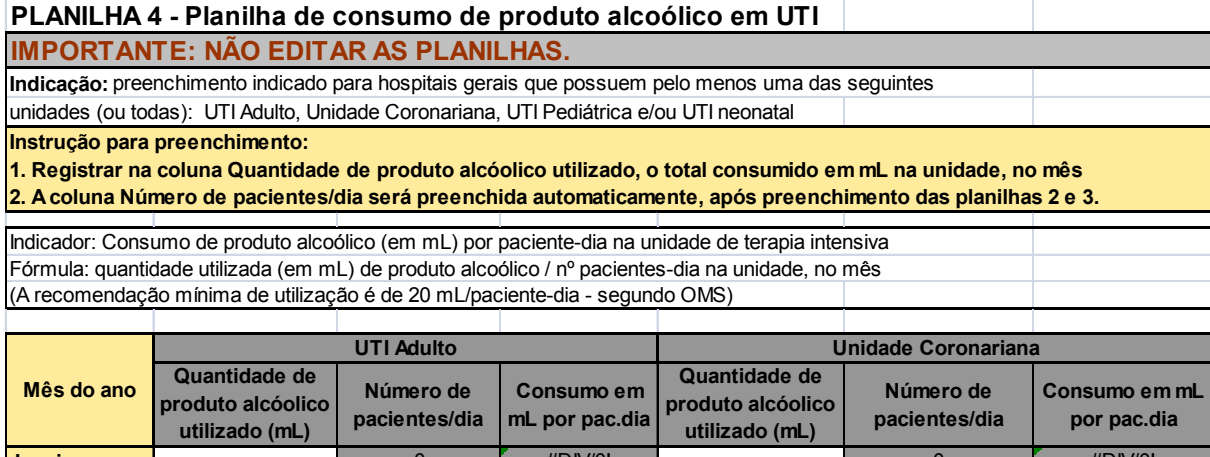

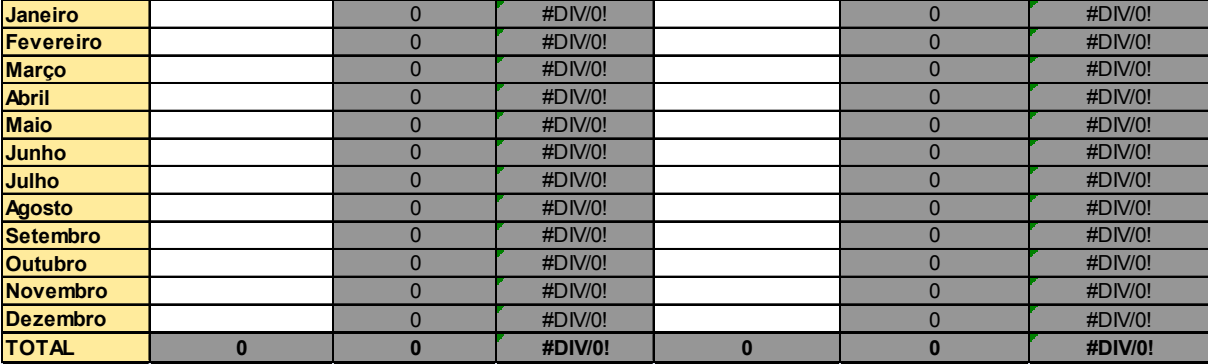

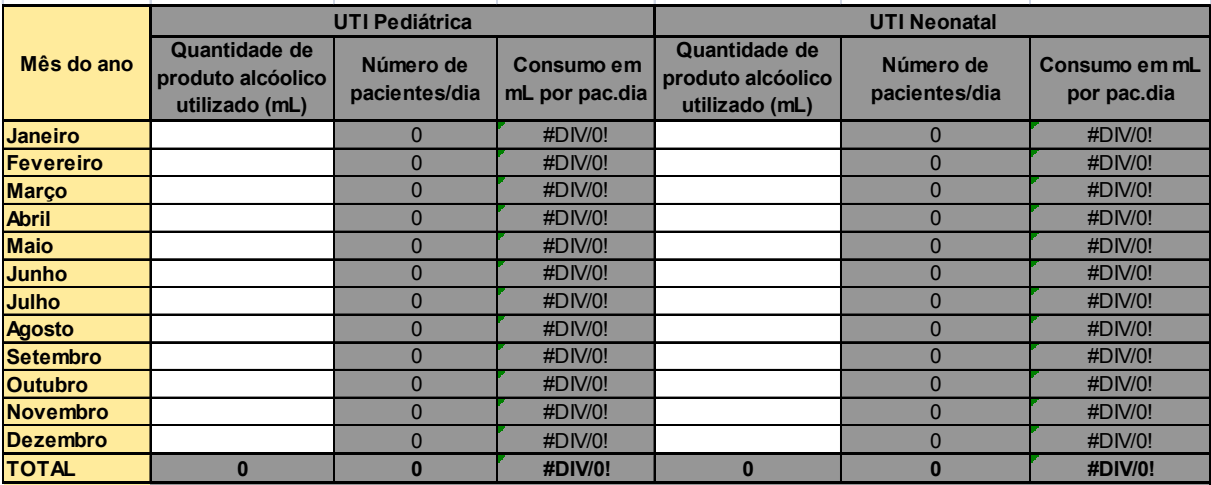